## **НАЦІОНАЛЬНИЙ ТЕХНІЧНИЙ УНІВЕРСИТЕТ УКРАЇНИ «КИЇВСЬКИЙ ПОЛІТЕХНІЧНИЙ ІНСТИТУТ імені ІГОРЯ СІКОРСЬКОГО» ФІЗИКО-ТЕХНІЧНИЙ ІНСТИТУТ** КАФЕДРА МАТЕМАТИЧНИХ МЕТОДІВ ЗАХИСТУ ІНФОРМАЦІЇ

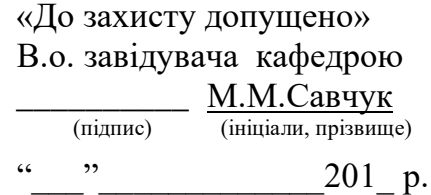

# **Дипломна робота**

## **на здобуття ступеня бакалавра**

з напряму підготовки 6.040301 «Прикладна математика»

(код і назва)

на тему: Приховані канали передачі даних в ДСТУ 4145-2002\_\_\_\_\_\_\_\_\_\_\_\_\_\_\_\_\_\_\_\_\_\_\_\_

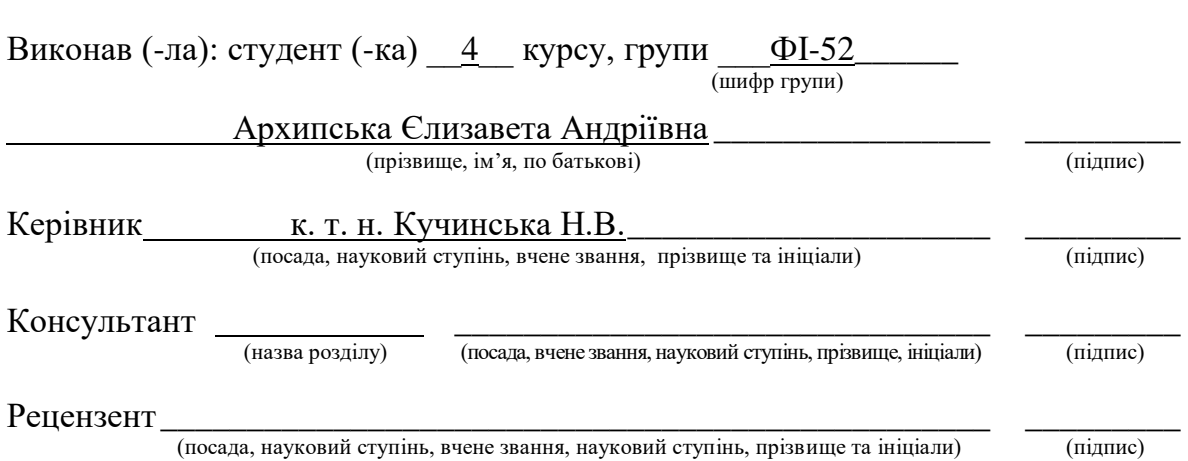

\_\_\_\_\_\_\_\_\_\_\_\_\_\_\_\_\_\_\_\_\_\_\_\_\_\_\_\_\_\_\_\_\_\_\_\_\_\_\_\_\_\_\_\_\_\_\_\_\_\_\_\_\_\_\_\_\_\_\_\_\_\_\_\_\_\_\_\_

Засвідчую, що у цій дипломній роботі немає запозичень з праць інших авторів без відповідних посилань.

(підпис)

Студент

**Київ – 2019року**

## **Національний технічний університет України «Київський політехнічний інститут імені Ігоря Сікорського» Фізико-технічний інститут**

### **Кафедра математичних методів захисту інформації**

Рівень вищої освіти – перший (бакалаврський)

Напрям підготовки - 6.040301 «Прикладна математика»

ЗАТВЕРДЖУЮ В.о. завідувача кафедрою

М.М.Савчук

\_\_\_\_\_\_\_\_\_\_\_\_\_\_\_\_\_\_\_\_\_\_\_\_ (підпис) (ініціали, прізвище)  $\frac{\text{« }13 \text{ »}}{2019 \text{ p.}}$ 

## **ЗАВДАННЯ на дипломну роботу студенту**

Архипській Єлизаветі Андріївні \_\_\_\_\_\_\_\_\_\_\_\_\_\_\_\_

(прізвище, ім'я, по батькові)

\_\_\_\_\_\_\_\_\_\_\_\_\_\_\_\_\_\_\_\_\_\_\_\_\_\_\_\_\_\_\_\_\_\_\_\_\_\_\_\_\_\_\_\_\_\_\_\_\_\_\_\_\_\_\_\_\_\_\_\_\_\_ \_\_\_\_\_\_\_\_\_\_\_\_\_\_\_\_\_\_\_\_\_\_\_\_\_\_\_\_\_\_\_\_\_\_\_\_\_\_\_\_\_\_\_\_\_\_\_\_\_\_\_\_\_\_\_\_\_\_\_\_\_ ,

1. Тема роботи Приховані канали передачі даних в ДСТУ 4145-2002

керівник роботи к. т. н. Кучинська Н.В. \_\_\_\_\_\_\_\_\_\_\_\_\_\_\_\_\_\_\_\_\_\_\_\_\_\_\_ , (прізвище, ім'я, по батькові, науковий ступінь, вчене звання)

затверджені наказом по університету від 27.05.2019 р. № 1414-С

2. Термін подання студентом роботи 14.06.2019

3. Вихідні дані до роботи алгоритми формування прихованих каналів в ДСТУ 4145-2002 і приклади їх реалізації.

\_\_\_\_\_\_\_\_\_\_\_\_\_\_\_\_\_\_\_\_\_\_\_\_\_\_\_\_\_\_\_\_\_\_\_\_\_\_\_\_\_\_\_\_\_\_\_\_\_\_\_\_\_\_\_\_\_\_\_\_\_\_ \_\_\_\_\_\_\_\_\_\_\_\_\_\_\_\_\_\_\_\_\_\_\_\_\_\_\_\_\_\_\_\_\_\_\_\_\_\_\_\_\_\_\_\_\_\_\_\_\_\_\_\_\_\_\_\_\_\_\_\_\_\_ \_\_\_\_\_\_\_\_\_\_\_\_\_\_\_\_\_\_\_\_\_\_\_\_\_\_\_\_\_\_\_\_\_\_\_\_\_\_\_\_\_\_\_\_\_\_\_\_\_\_\_\_\_\_\_\_\_\_\_\_\_\_

4. Зміст роботи У цій роботі представлено алгоритми побудови прихо- \_ ваних каналів передачі даних в сучасному стандарті цифрового підпису \_ ДСТУ 4145-2002

5. Перелік ілюстративного матеріалу (із зазначенням плакатів, презентацій тощо) презентація

# 6. Консультанти розділів роботи

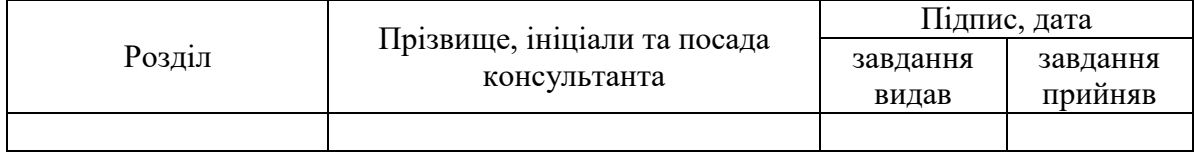

\_\_\_\_\_\_\_\_\_\_\_\_\_\_\_\_\_\_\_\_\_\_\_\_\_\_\_\_\_\_\_\_\_\_\_\_\_\_\_\_\_\_\_\_\_\_\_\_\_\_\_\_\_\_\_\_\_\_\_\_\_\_ \_\_\_\_\_\_\_\_\_\_\_\_\_\_\_\_\_\_\_\_\_\_\_\_\_\_\_\_\_\_\_\_\_\_\_\_\_\_\_\_\_\_\_\_\_\_\_\_\_\_\_\_\_\_\_\_\_\_\_\_\_\_ \_\_\_\_\_\_\_\_\_\_\_\_\_\_\_\_\_\_\_\_\_\_\_\_\_\_\_\_\_\_\_\_\_\_\_\_\_\_\_\_\_\_\_\_\_\_\_\_\_\_\_\_\_\_\_\_\_\_\_\_\_\_

# 7. Дата видачі завдання вересень 2018

# Календарний план

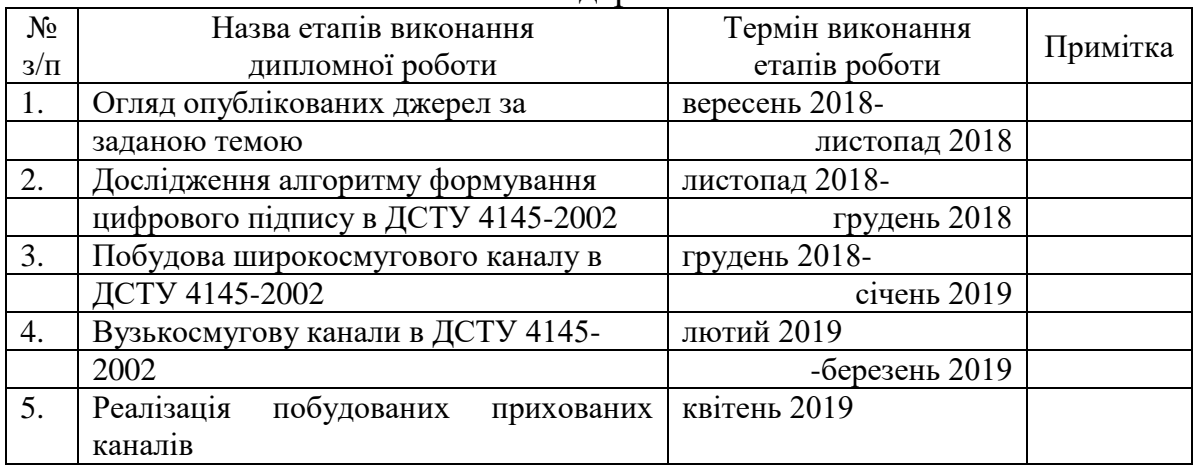

Студент **День Архипська Є.А** (підпис) (ініціали, прізвище)

Керівник роботи \_\_\_\_\_\_\_\_\_\_\_\_ Кучинська Н.В. (підпис) (ініціали, прізвище)

#### РЕФЕРАТ

Квалiфiкацiйна робота мiстить: 79 стор., 13 джерел i 1 додаток.

У данiй роботi було дослiджено можливостi побудови та використання прихованих каналiв в алгоритмi цифрового пiдпису ДСТУ 4145-2002.

Бiльшiсть органiзацiй, якi працюють через мережу, мають необхiднiсть пiдтверджувати свої електроннi документи, як звичайний пiдпис пiдтверджує паперовий документ. Для цього використовується електронний цифровий пiдпис, який гарантує цiлiснiсть i пiдтверджує авторство документу. ДСТУ 4145-2002 – нинi дiючий нацiональний стандарт України, що описує механiзм формування та перевiрки електронного цифрового пiдпису основаного на властивостях груп точок елiптичних кривих над полями  $GF(2<sup>m</sup>)$  та правилах застосування цих механiзмiв до повiдомлень, що пересилаються каналами зв'язку та/або обробляються у комп'ютеризованих системах загального призначення. Застосування цього стандарту гарантує цiлiснiсть пiдписаного повiдомлення, автентичнiсть його автора та неспростовнiсть авторства.

У данiй роботi було отримано алгоритми побудови широкосмугового i вузькосмугових каналiв, дослiджено їх переваги i недолiки.

Темою роботи є прихованi канали передачi iнформацiї в ДСТУ 4145- 2002.

Метою дослiдження є знаходження прихованих каналiв передачi iнформацiї в ДСТУ 4145-2002.

Об'єктом дослiдження є процес прихованої передачi iнформацiї при використаннi алгоритмiв цифрових пiдписiв.

Предметом дослiдження є формування прихованих каналiв в алгоритмi цифрового пiдпису ДСТУ 4145-2002.

Актуальнiсть даного дослiдження полягає у тому, що дослiджується нинi дiючий стандарт цифровго пiдпису на елiптичних кривих ДСТУ 4145- 2002 на предмет наявностi прихованих каналiв, якi можуть порушувати

полiтику безпеки.

Практичне значення результатiв полягає полягає у тому, що вони можуть бути використанi для побудови ефективних алгоритмiв лiквiдацiї прихованих каналiв в ДСТУ 4145-2002, а також для розробки протоколiв узгодження сеансових ключiв на прихованих каналах.

ЦИФРОВИЙ ПIДПИС, ДСТУ 4145-2002, ПРИХОВАНИЙ КАНАЛ, ЕЛIПТИЧНА КРИВА

### ABSTRACT

The thesis contains: 79 pages, 13 sources and 1 appendix.

In this thesis, the possibilities of constructing subliminal channels in DSTU 4145-2002 were investigated.

Most organizations that work through the network need to confirm their electronic documents, as a normal signature confirms a paper document. For this, an electronic digital signature is used to guarantee the integrity and confirmation of the authorship of the documentation. DSTU 4145-2002 – the current national standard of Ukraine describing the mechanism for the formation and verification of an electronic digital signature based on the properties of groups of points of elliptic curves over fields  $GF(2<sup>m</sup>)$  and the rules for applying these mechanisms to messages sent by channels and / or processed in computerized general-purpose systems. The application of this standard guarantees the integrity of the signed message, the authenticity of its author and the authorship of the authorship.

In this paper algorithms for building broadband and narrowband channels were obtained, their advantages and disadvantages were studied.

The theme of the thesis is the subliminal channels of information transmission in DSTU 4145-2002.

The object of research is the process of subliminal information transmission using the algorithms of digital signatures

The purpose of the thesis is to find the subliminal channels of information transmission in DSTU 4145-2002.

The relevance of this study is that the current standard of digital signature on the elliptic curves of DSTU 4145-2002 is being investigated for the presence of hidden channels that may violate the security policy.

Practical value of the results lies in the fact that they can be used to construct effective algorithms for eliminating subliminal channels in DSTU 4145-2002, as well as for developing protocols for the coordination of session keys on subliminal channels.

DIGITAL SIGNATURE, DSTU 4145-2002, SUBLIMINAL CHANNEL, ELLIPTIC CURVE

# ЗМIСТ

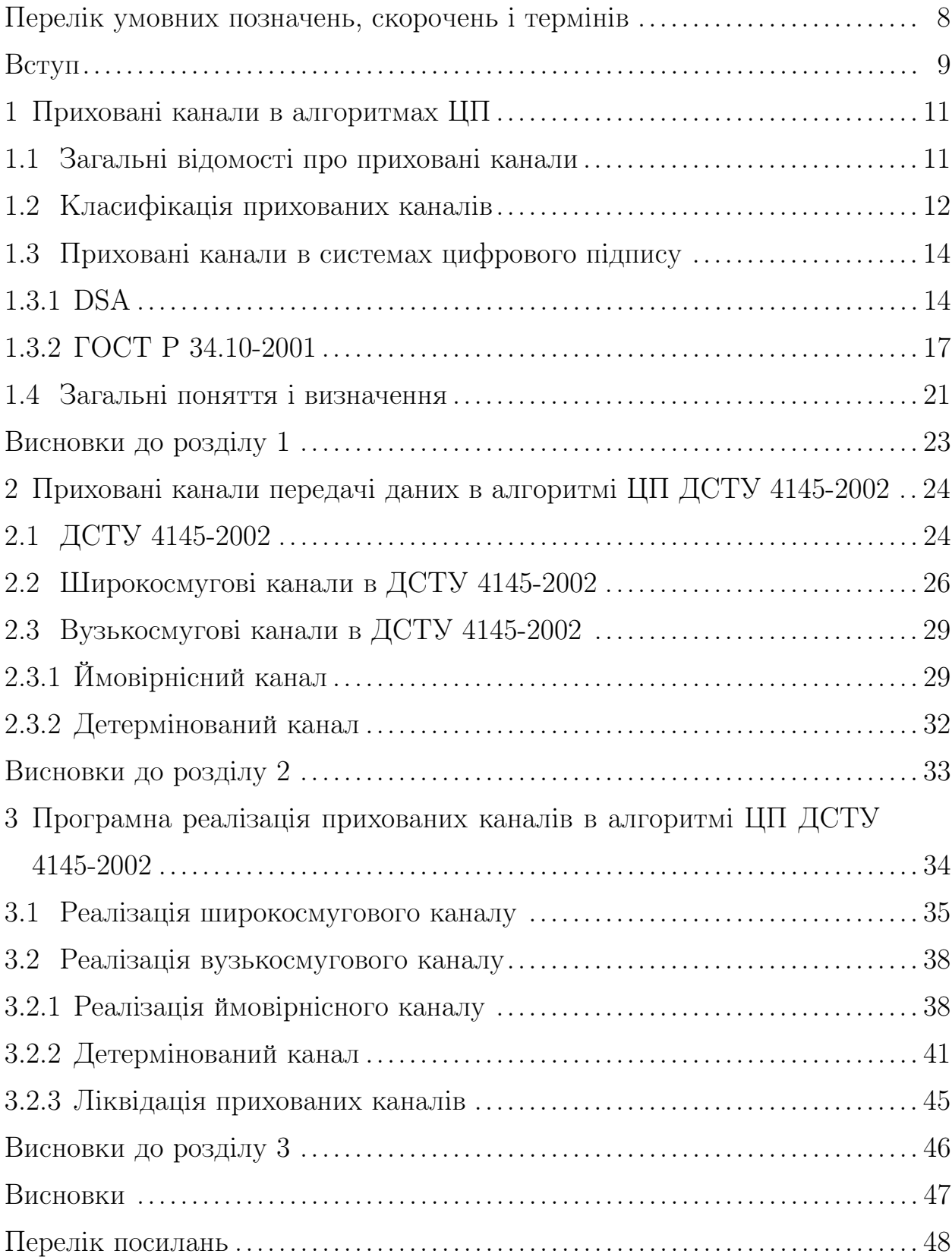

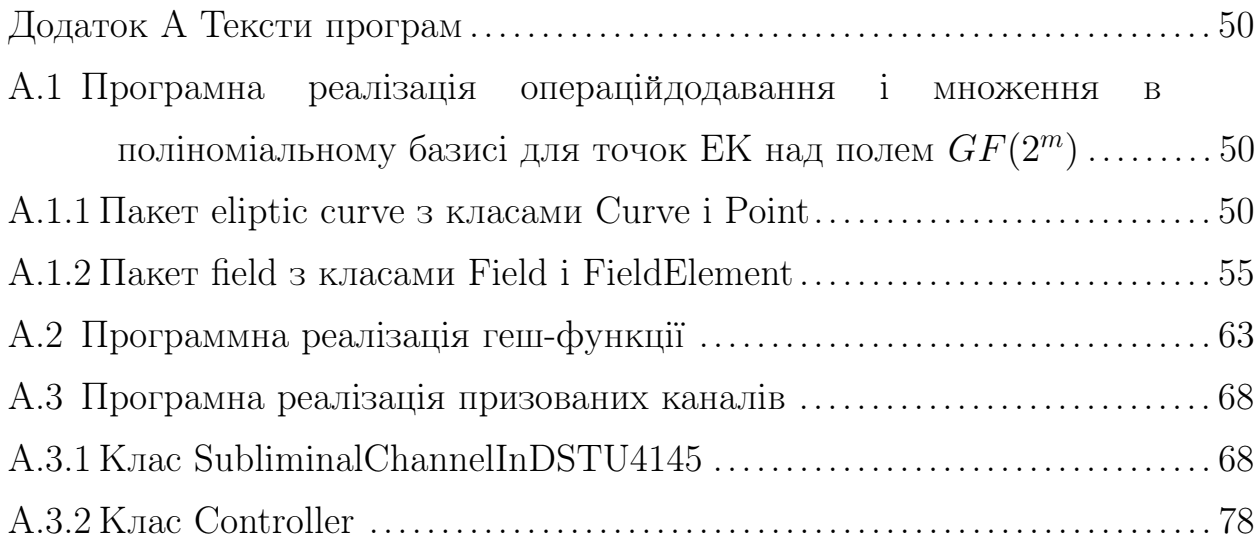

# ПЕРЕЛIК УМОВНИХ ПОЗНАЧЕНЬ, СКОРОЧЕНЬ I ТЕРМIНIВ

ЦП —цифрововий пiдпис

- ЕЦП електронний цифровий пiдпис
- ПВП псевдовипадкова послiдовнiсть
- ГПВП генератор псевдовипадкових послiдовностей
- ЕК елiптична крива

### ВСТУП

Актуальнiсть дослiдження. Актуальнiсть даного дослiдження полягає у тому, що дослiджується нинi дiючий стандарт ЦП на елiптичних кривих ДСТУ 4145-2002 на предмет наявностi прихованих каналiв, якi можуть порушувати полiтику безпеки.

Метою дослiдження є знаходження прихованих каналiв в ДСТУ 4145-2002. Задача дослiдження полягає у побудовi прихованих каналiв. Для розв'язання задачi необхiдно вирiшити такi завдання:

1) дослiдити алгоритм формування i перевiрки ЦП в ДСТУ 4145- 2002;

2) побудувати алгоритм формування широкосмугового каналу в ДСТУ 4145-2002;

3) побудувати алгоритми формування детермiнованого i ймовiрнiсного каналiв в ДСТУ 4145-2002;

Об'єктом дослiдження є процес прихованої передачi iнформацiї при використаннi алгоритмiв ЦП.

Предметом дослiдження є формування прихованих каналiв в алгоритмi ЦП ДСТУ 4145-2002.

При розв'язанні поставлених завдань використовувались такі методи дослiдження: абстракна алгебра, теорiя чисел, теорiя ймовiрностей.

Наукова новизна отриманих результатiв полягає у тому, що вперше запропоновано алгоритми побудови прихованих каналiв в ДСТУ 4145-2002, розглянуто їх переваги i недолiки, приведено приклади побудови.

Практичне значення результатів полягає полягає у тому, що вони можуть бути використанi для побудови ефективних алгоритмiв лiквiдацiї прихованих каналiв в ДСТУ 4145-2002, а також для розробки протоколiв узгодження сеансових ключiв на прихованих каналах.

Апробацiя результатiв та публiкацiї. Результати цiєї роботи були частково представленi на XVII Науково-практичнiй конференцiї студентiв,

аспiрантiв та молодих вчених "Теоретичнi i прикладнi проблеми фiзики, математики та iнформатики"(26-27 квiтня 2019р., м. Київ).

### 1 ПРИХОВАНI КАНАЛИ В АЛГОРИТМАХ ЦП

У даному роздiлi йде мова про загальнi вiдомостi про прихованi канали, їх класифiкацiю, виявлення у вiдомих алгоритмах ЦП.

#### 1.1 Загальнi вiдомостi про прихованi канали

Прихованний канал — це непередбачений розробником комунiкацiйний канал, по якому може передаватися iнформацiя, порушуючи полiтику безпеки iнформацiї. Вперше поняття прихованого каналу було введено американським вченим в галузi теорiї обчислюваних систем Батлером Лемпсоном у роботi [1], де вiн запропонував наступне визначення: «прихованi канали — це тi канали, якi зовсiм не розробленi для передачi iнформацiї, такi як вплив службової програми на завантаження системи».

Сутнiсть прихованного каналу полягає у тому, що вiн прихований вiд засобiв розмежування доступу, систем виявлення вторгнень навiть безпечних операцiйних систем, якi контролюють тiльки iнформацiйнi потоки. Прихований канал не може бути виявлений або проконтрольований апаратними механiзмами забезпечення безпеки, тому що вiн не використовує встановленi системою механiзми передачi i обробки даних, такi як читання i запис. В реальних системах достатньо важко розпiзнати прихованi канали, можливо лише зменшити ступiнь загрози безпеки iнформацiї.

За допомогою прихованих каналiв можуть бути реалiзованi наступнi порушення полiтики безпеки:

1) загроза впровадження шкiдливих програм i даних;

2) загроза передачi певних команд для агентiв;

3) загроза витоку криптографiчних ключiв, паролiв та iнших iнформацiйних об'єктiв.

Прихованi канали можуть використовуватись як для забезпечення анонiмностi i конфiденцiйностi, так i для органiзацiї витоку даних. На практицi виявлення прихованої передачi iнформацiї є однiєю з найскладнiших задач iнформацiйної безпеки. У роботi [2] Сiммонс представив концепцiю прихованого каналу в звичайних схемах цифрового пiдпису. Приховане повiдомення виглядає як звичайний цифровий пiдпис i лише авторизований одержувач може прочитати його. Прихований канал у цифровому пiдписi має кiлька додаткiв [3]. Наприклад, постачальник кредитної картки може приховати кредит власника картки, iсторiю та кредитний лiмiт у цифровому пiдписi для кредитної картки.

Окрiм роботи Сiммонса, в 1997 роцi Харн i Гонг запропонували двi схеми цифрового пiдпису з реалiзацiює широкосмугового (див. пункт 1.2) прихованого каналу, який не вимагав присутностi отримувача для роздiлення секретного ключа. Але довжина цифрового пiдпису генерувалася у запропонованих схемах занадто довго, при чому розмiри секретних ключiв вiдправника i отримувача теж були довгими. Пiзнiше прихованi канали були знайденi у всiх важливих схемах пiдпису, як RSA [4], DSA [5] або ECDSA [6]. Тому забезпечення уникнення пiдписувача користування пiдсвiдомим каналом виявилося складним завданням.

## 1.2 Класифiкацiя прихованих каналiв

У 1985 роцi Сiммонс [7] показав, що в будь-якiй схемi цифрового підпису, в якій використовується  $\alpha$  бiт для передачi пiдпису i  $\beta$  бiт для забезпечення безпеки $(\alpha > \beta)$ , решта  $\alpha - \beta$  біти потенційно доступні для прихованого зв'язку.

В [8] Сiммонс дав таку класифiкацiю прихованих каналiв:

 $\bullet$  широкосмугові (англ. broadband) – кількість біт в прихованому повiдомленнi порiвняна з числом бiт у випадковому числi. Зазвичай приховане повiдомлення i є цим випадковим числом;

 $\bullet$  вузькосмугові (англ. narrowband) — кількість біт в прихованому повiдомлення набагато менше кiлькостi бiт у випадковому числi. У такому випадку, як правило, довжина повiдомленння залежить вiд обчислювальних можливостей пiдписуючого i перевiряючого.

Сiммонс визначив, що якщо прихований канал використовує всi або майже всi бiти  $\alpha - \beta$ , вiн є широкосмуговим, тодi як якщо вiн використовує лише частину  $\alpha - \beta$  бiт, вiн є вузькосмуговим.

Не зважаючи на максимальну пропускну здатнiсть у бiльшостi випадкiв широкосмуговi канали мають суттєвий недолiк, в результатi якого перевiряючому стає вiдомий секретний ключ пiдпису. Також через певнi умови, накладенi на випадкове число, не будь-яке повiдомлення можна пiдставити замiсть цього випадкового числа.

Вузькосмуговi канали не потребують розкриття ключа пiдпису. Але для їх органiзацiї потрiбно багато обчислювальних ресурсiв – пам'ятi i процесорного часу. Низька пропускна здатнiсть каналу визначається обмеженiстю цих ресурсiв.

Вiзькосмуговi канали подiляються на ймовiрнiснi i детермiнованi. У ймовiрнiсних каналах приховане повiдомлення можна отримати з деякою ймовiрнiстю, яка не дорiвнює 1, при чому чим бiльше бiт в повiдомленнi – тим менша ймовiрнiсть. В детермiнованих каналах приховане повiдомлення можна обчислити завжди, але процес обчислення потребує велику обчислювальну потужнiсть.

## 1.3 Прихованi канали в системах цифрового пiдпису

Розгленемо виявленi прихованi канали в алгоритмi ЦП з вiдкритим ключем DSA та алгоритмi ЦП на елiптичних кривих ГОСТ Р 34.10-2001

#### 1.3.1 DSA

У 1991 роцi Нацiональним Iнститутом Стандартiв i Технологiй(США) було запропонувано алгоритм цифрового пiдпису DSA на основi схеми Ель-Гамаля, який спочатку був запатентований, але наразi доступний для використання без лiцензiйних вiдрахункiв. Для пiдпису повiдомлення необхiдна пара ключiв – публiчний i секретний, при чому секретний ключ має бути вiдомий тiльки особi, пiдписуючiй повiдомлення, а публiчний – будь-кому, хто хоче перевiрити пiдпис. Також публiчними є параметри самого алгоритму ЦП.

Розглянемо алгоритм Формування i перевiрки ЦП, який мiстить 4 основнi кроки [8], [9].

1) Генерація публічних ключів  $p, q$  і  $q$ :

– велике просте число  $p(512-10246)$ ги) обирається випадковим чином i має задовольняти умовi:  $p-1$  дiлиться на 160-бiтне просте число q;

– елемент  $g$  поля  $GF(p)$  знаходиться вибором елемента  $z \in GF^*(p)$ для якого  $g\equiv z^{(p-1)/q} mod p>1.$ 

2) Генерацiя секретних ключiв:

– користувач обирає випадковий елемент  $x\in GF^*(p),$  який є ключем аутентифiкацiї;

– користувач публікує  $y \equiv g^x \mod p$  як ключ верифікації.

3)  $m$  – повідомлення для підпису,  $H(\cdot)$  – функція гешування,

визначена для DSA .Підписаним повідомленням є трійка $(m; r, s)$ . Підпис:

– обчислюється геш повідомлення  $h = H(m);$ 

– обирається випадкове число  $k \in GF^*(q)$  (ключ сессії);

– обчислюється  $r \equiv (g^x \mod p) \mod q;$ 

– обчислюється  $s \equiv k^{-1}(h + xr) \bmod q$ , де  $kk^{-1} \equiv 1 \bmod q$ .

4) Верифiкацiя:

- одержувач обчислює геш повідомлення  $h = H(m);$
- одержувач обчислює  $t \equiv s^{-1} \bmod q;$
- одержувач обчислює  $u_1 \equiv ht \mod q;$

– одержувач обчислює  $u_2 \equiv rt \mod q$ ;

- одержувач обчислює  $v \equiv (g^{u_1}y^{u_2} \bmod p) \bmod q;$
- підпис вірний тоді і тільки тоді, коли  $r = v$ .

Даний алгоритм базується на складностi задачi обчислення дискретного логарифмування в скiнченному полi.

#### Широкосмуговий канал

Найпростiший спосiб побудови широкосмугового каналу – подiлитися ключем аутентифікації  $x$ . Випадкове число  $k = m'$  використовується як приховане повідомлення. Без знання  $x$  неможливо обчислити  $m^{'}$  або зафiксувати використання прихованого каналу.

Відправник замінює  $k$  на  $m'$  і обчислює  $r \, \equiv \, (g^{m'} \, \bmod \, p) \, \bmod \, q$  і  $s \equiv m^{-1}(h + xr) \mod q$ . Зі знанням *х* перевіряючий може обчислити  $m' \equiv s^{-1}(h + xr) \bmod q.$ 

Важливо зазначити, що якщо  $h + xr = 0$ , то  $s = 0$ . В такому випадку отримувач не зможе обчислити  $m^{'}$ . Сіммонс показав, що ймовірність такої події –  $1/q$ . Оскільки число q достатньо велике(160 біт), така ймовірність близька до 0.

#### Вузькосмуговий канал

1) 1-бiтний канал, перший варiант реалiзацiї.

Вiдправнику i одержувачу необхiдно створити спiльне просте число  $P > a$ . Публічне число *р* не слід використовувати, оскільки у такому випадку кожен може перевiрити використання прихованого каналу. За

15

допомогою даного каналу можна приховано передати 1 бiт в залежностi від того являється  $r$  квадратичним лишком або не лишком за модулем  $P$ . Одержувач може легко це перевiрити за критерiєм Ейлера.

**Теорема 1.1.** Нехай р-непарне просте число, а – цiле число, взаємнопросте з  $p.$  Тоді

$$
a^{\frac{p-1}{2}} = \begin{cases} 1(mod \ p), \ \exists x : a \equiv x^2(modp), \\ -1(mod \ p), \ ina\kappaue. \end{cases}
$$

Відправник може обирати  $k$  доки не отримає  $r = (g^k \mod p) \mod q$  – квадратичний лишок(нелишок). Ймовiрнiсть отримати бажаний результат дорівнює  $\frac{1}{2}$ , оскільки існує  $\frac{(P-1)}{2}$  квадратичних лишків і  $\frac{(P-1)}{2}$  квадратичних нелишкiв.

2) 1-бiтний канал, другий варiант реалiзацiї.

Вiдправник i одержувач створюють спiльну випадкову бiнарну послідовність  $B = b_1, ..., b_t$ . Обидва узгоджують позицію в бітовому представленнi числа  $r$ , яка буде використана для передачi прихованого повідомлення. Далі  $i$ -й біт повідомлення в  $i$ -му підписі ксориться з  $i$ -м випадкоми бітом  $b_i$ .

 $3)$  *l*-бiтний канал.

Відправник обирає випадковий елемент  $k \in GF^*(q)$ , обчислює  $r^{'}\equiv\,g^{k^{'}}modp$  і секретно відправляє одержувачу. До початку алгоритму ЦП відправник обчислює  $k^* \equiv m^{'} + k^{'} mod q$ , де  $m^{'}$  – приховане повідомлення довжини  $l$ . Замість випадкового числа в алгоритмі використовується  $k*$ . Відправник передає трійку  $(m,r,s)$ . Знаючи  $r'$ одержувач перебирає усі можливі варіанти доки не знайде  $m'$ , для якого виконується рiвнiсть

$$
(g^{m'+k'}modp)modq \equiv r \equiv (r'g^{m'}modp)modq.
$$

#### 1.3.2 ГОСТ Р 34.10-2001

Росiйський стандарт ЦП, що базується на елiптичних кривих. Наразi являється застарiлим, оскiльки йому на замiну введено новий стандарт ГОСТ р 34.10-2012. Стiйкiсть цього алгоритму базується на складностi обчислення дискретного логарифму в групi точок елiптичної кривої. Новий стандарт вiдрiзняється наявнiстю додаткового варiанту параметрiв схем (для довжини секретного ключа в 512 бiт) i вимогою використовувати функцiю гешування ГОСТ Р 34.11-2012, яка замiнила функцiю гешування ГОСТ Р 34.11-94.

Опишемо загальний алгоритм формування i перевiрки ЦП.

1) Параметри схеми цифрового пiдпису :

– просте число  $p$  – модуль еліптичної кривої,  $p > 2^{255};$ 

– елiптична крива  $E$ , яка задається своїм iнварiантом  $J(E)$  або коефiцiєнтами  $a, b \in G_n$ ;

– цiле число  $m$  – порядок групи точок елiптичної кривої,  $m \neq p$ ;

– просте число  $q$  – порядок деякої циклічної підгрупи групи точок еліптичної кривої,  $q|m \; \mathrm{i}\; 2^{254} < q < 2^{256};$ 

– точка  $P$  еліптичної кривої  $E$  – генератор підгрупи порядка  $q$ .  $qP = O$  і  $kp \neq O$  для усіх  $k = 1, 2, ..., q - 1$ , де точка  $O$  – нейтральний елемент групи;

–  $h(M)$  – 256-бiтна функцiя гешування.

2) Ключi ЦП:

– ключ підпису – ціле число  $d$ , яке задовольняє рівність  $0 < d < q$ .

– ключ перевірки – точка еліптичної кривої  $Q$ , яка задовольняє рiвнiсть  $dP = Q$ .

– додатковi умови:

а)  $p^t \neq 1 (mod q)$ , для усіх цілих чисел  $t = 1, 2, ..., B$ , де  $b \geq 31$ ; б)  $J(E) \neq 0$  або 1728.

3) Формування ЦП:

а) обчислити геш повідомлення  $z = h(M);$ 

- б) обчислити  $e = z \pmod{q}$ , якщо  $e = 0$  встановити  $e = 1$ ;
- в) згенерувати випадкове число  $k$ , таке що  $0 < k < q$ ;

г) обчислити точку еліптичної кривої  $C = kP$  і за допомогою неї знайти  $r = x_C \pmod{q}$ , де  $x_C$  – координата  $x$  точки  $C$ . Якщо  $r = 0$ , повернутися до попереднього кроку.

д) знайти:

$$
s = rd + ke(modq).(1)
$$

Якщо  $s = 0$ , повернутися до кроку (в);

е) сформувати  $\text{L}\Pi = (r \parallel s).$ 

4) Перевiрка ЦП:

а) відокремити з ЦП числа  $r$  і  $s$ . Якщо хоча б одна з нерівностей  $0 < r < q$  і  $0 < s < q$  неправильна, підпис невірний;

б) обчислити геш-функцію від повідомлення  $M: z = h(M);$ 

в) обчислити  $e = z \pmod{q}$  і якщо  $e = 0$ , покласти  $e = 1$ ;

г) обчислити  $v = e^{-1} \pmod{q}$ ;

д) обчислити  $z_1 = sv \pmod{q}$  i  $z_2 = -rv \pmod{q}$ ;

е) обчислити точки еліптичної кривої  $C = z_1 P + z_2 Q$  і визначити  $R = x_C \pmod{q}$ , де  $x_C$  – координата  $x$  точки  $C$ ;

ж) якщо виконується рівність  $R = r$  підпис правильний, інакше – неправильний.

Опишемо виявленi прихованi канали в даному алгоритмi ЦП з [10].

#### Широкосмуговий канал

В найпростішому випадку можна підставити число  $k$  замість прихованого повідомлення. Якщо перевіряючому відомий ключ підпису  $d$ , він може обчислити  $k$  за формулою:

$$
k = e^{-1}(s - rd)(modq),
$$

в iншому випадку потрiбно вирiшити проблему дискретного

логарифмування в групi точок елiптичної кривої. Недолiки даного каналу:

1) Оскільки в рівності для знаходження  $k$  є секретний ключ  $d$ , перевiряючому необхiдно знати ключ пiдпису. Також в загальному випадку приховане повідомлення є функцією від числа  $k$ , тому  $k$  може бути обчислене як деяка обернена функцiя вiд прихованого повiдомлення. Зi значення числа  $k$  можливо легко отримати секретный ключ  $d$  з рiвностi:

$$
d = r^{-1}(s - ke)(modq).
$$

Таким чином обмiн великими повiдомленнями може призвести до компрометація секретного ключа  $d$ .

2) Стiйкiсть алгоритму сильно залежить вiд стiйкостi ГПВП, тому що при повторі числа  $k$  можна легко обчислити ключ підпису  $d$  з системи:

$$
\begin{cases}\ns_1 = rd + ke_1(modq), \\
s_2 = rd + ke_2(modq).\n\end{cases}
$$

Для захисту вiд цього недолiку використовується прийом "підсолювання"числа  $k$  – заміни частини його біт на випадкові. Але є бiльш кращий метод, який не зменшує пропускну здатнiсть каналу: замість числа  $k$  використати  $k_{i}^{'}=k+h_{i}\pmod{q},$  де число  $h_{i}$  – випадкове. В такому випадку перевіряючий має обчислити:  $k = k_i^{'} - h_i \pmod{q}$ .

3) Приховане повідомлення, яке підставляється замість числа  $k$ окрiм умови  $0 < k < q$ , має задовольняти ще декiльком:  $r \neq 0 \pmod{q}$  i  $s \neq 0 \pmod{q}$ , оскільки такі підписи відкидаються на кроці (1) алгоритму перевiрки пiдпису.

Отже достатньо простий в реалiзацiї широкосмуговий канал має в собi багато недолiкiв, тому його краще не використовувати для важливих повiдомлень.

#### Вузькосмуговий канал

Наведемо реалiзацiю детермiнованого i ймовiрнiсного типiв

вузькосмугового каналу.

Ймовiрнiсний канал

Загальний алгоритм побудови ймовiрнiсного прихованого каналу.

1) Генерується *п* великих простих чисел, які є секретним ключем  $K$ для ключової функції  $h_K()$ .

2) Ключова функція  $h_K$ () ставить у відповідність частині  $r$  підпису послідовність  $M$ , яка складається iз  $n$  бiт, де *i*-й бiт дорiвнює 1, якщо  $r$  – квадратичний лишок за модулем *i*-того просто числа i 0 в iншому випадку.

3) Для кожного великого простого числа формується ЦП за стандартним алгоритмом.

4) Пiсля перевiрки пiдпису отримувач за допомогою секретного ключа  $K$  і алгоритму декодування послідовності  $M$  обчислює приховане повiдомлення.

#### Детермiнований канал

Наведемо загальний алгоритм побудови детермiнованого каналу:

1) Пiдписувач i перевiряючий домовляються про розмiр прихованих повiдомлень.

2) Пiдписувач генерує ключ для ПВП i зберiгає його в пам'ятi. Потiм він генерує число  $n$  членів цієї ПВП, де  $n-$ число повідомлень, які він може вiдправити по цьому каналу.

3) Для кожного з цих чисел Підписувач обчислює точку  $C$  з кроку (4) алгоритму формування ЦП. Всі *п* отриманих точок відправляються перевiряючому.

4) Пiдписувач починає формувати пiдпис за стандартним алгоритмом, але випадковi числа бере з ПВП, вiдновленої зi збереженого ключа. Замість точки  $C$  використовується точка  $C' = C + mP$ , де  $0 < m < 2<sup>n</sup>$ .

5) Після перевірки підпису отримувач додає до чергової точки  $C$ , отриманої на початку, точку  $P$  до тих пір, поки не отримає  $C'$ . За числом операцій додавання відновлюється приховане повідомлення  $m$ .

Перевiряючий не знає випадковi числа з ПВП i не може їх знайти, так

як встановити залежнiсть мiж цими числами i множиною переданих чисел майже неможливо. Тому перевiряючий не може обчислити секретний ключ  $d$ .

#### 1.4 Загальнi поняття i визначення

Нехай  $K$  – поле.

**Визначення 1.1.** Еліптичною кривою  $E$  над множиною  $K$ називається множина точок  $(x, y) \in K \in K$ , які задовольняють рівність

$$
E: a2 + a1xy + a3y = x3 + a2x2 + a4x + a6, ai \in K.
$$

В ДСТУ 4145 використовуються еліптичні криві над полем  $GF(2^m)$ , якi задаються афiнним рiвнянням елiптичної кривої в нормальнiй формi Вейєрштрасса:

$$
y^2 + xy = x^3 + Ax^2 + B,
$$

де  $A, B \in GF(2^m), B \neq 0$ , разом з точкою на нескiнченностi O.

**Визначення 1.2.** Порядком ЕК називається число всіх її точок  $(x, y)$ разом з точкою на нескінченності  $O$ .

**Визначення 1.3.** Порядком точки  $P$  ЕК називається найменше натуральне число  $m \neq 0$ , для якого виконується  $mP = O$ .

Порядки кривої  $E$  і її точок можуть бути як скінченними так і нескiнченними.

**Визначення 1.4.** Суммою двох точок  $P = (x_1, y_1)$  i  $Q = (x_2, y_2)$ називається точка  $R = P + Q = (x_3, y_3)$ , обернена до третьої точки перетину ЕК прямою лінією, яка проходить через точки  $P$  *i Q*.

Якщо  $Q = -P$ , то  $R = O$ . В іншому випадку координати точки R

обчислюються за наступними формулами:

$$
x_3 = \left(\frac{y_1 + y_2}{x_1 + x_2}\right)^2 + \frac{y_1 + y_2}{x_1 + x_2} + x_1 + x_2 + A,
$$
  

$$
y_3 = \frac{y_1 + y_2}{x_1 + y_2}(x_1 + x_2) + x_2 + y_1.
$$

Якщо  $x_1 = 0$ , то  $2P = O$ . Інакше для подвоєної точки  $R = 2P$  координати обчислюються за формулами:

$$
x_3 = x_1^2 + \frac{B}{x_1^2},
$$
  

$$
y_3 = x_1^2 + (x_1 + \frac{y_1}{x_1})x_2 + x_2.
$$

Найпростішим скінченним полем є скінченне поле  $GF(2)$ , яке складається з двох елементiв 0 i 1. У цьому полi операцiї додавання й множення виконуються наступним чином:  $0+0=0$ ,  $0+1=1+0=1$ ,  $1+1=0$ , 0.0=1.0=0.1=0, 1.1=1. Будь-яке скінченне поле  $GF(2^m)$  є  $m$  – вимірним векторним простором над полем  $GF(2)$ . Многочлен  $f(t)$  степеня  $m$  над полем  $GF(2)$  є многочлен вигляду

$$
f(t) = tm + fm-1tm-1 + ... + f0,
$$

де коефіцієнти многочлена  $f_i \in GF(2), i = 0, ..., m-1$ . Операції над такими многочленами виконуються як операцiї над звичайними многочленами, тiльки операцiї над коефiцiєнтами виконуються в полi  $GF(2).$ 

Многочлен  $f(t)$  ненульового степеня називається незвідним над полем  $GF(2)$ , якщо вiн дiлиться без залишку над цим полем тiльки на самого себе i на многочлени нульового степеня. Елемент x скiнченного поля  $GF(2^m)$  називається коренем многочлена  $f(t)$ , якщо  $f(x) = 0$ . Незвідний многочлен  $f(t)$  називається примітивним, якщо його корені є примiтивними елементами поля.

Примiтивним п'ятичленом називається примiтивний многочлен виду:

$$
f(t) = t^m + t^l + t^j + t^k + 1, 0 < l < j < l < m.
$$

Якщо  $x - k$ орінь незвідного многочлена $f(t)$  степеня  $m$ , то елементи  $(x^{m-1},...,1)$  утворюють базис скінченного поля  $GF(2^m)$  як векторного простору над полем  $GF(2)$ . Цей базис називається поліноміальним. Будь-який елемент основного поля однозначно виражається через елементи полiномiального базису. Найзручнiше полiномiальний базис задавати примiтивним многочленом [11], [12].

### Висновки до роздiлу 1

У даному роздiлi було розглянуто основнi вiдомостi про прихованi канали, дано їх класифiкацiю, наведено методи побудови прихованих каналiв в криптосистемi з вiдкритим ключем DSA i алгоритмi ЦП на елiптичних кривих ГОСТ Р 34.10-2001.

# 2 ПРИХОВАНI КАНАЛИ ПЕРЕДАЧI ДАНИХ В АЛГОРИТМI ЦП ДСТУ 4145-2002

ДСТУ 4145-2002 «Iнформацiйнi технологiї. Криптографiчний захист iнформацiї. Цифровий пiдпис, що ґрунтується на елiптичних кривих. Формування та перевiрка» – нинi дiючий нацiональний стандарт України, що описує механiзм формування та перевiрки ЕЦП, що базується на властивостях групи точок еліптичної кривої над полем  $GF(2^m)$ . Введений в дiю 28 грудня 2002 року, чинний вiд 1 липня 2003 року.

Розглянемо можливiсть побудови прихованих каналiв в алгоритмi ЦП ДСТУ 4145-2002. Спочатку наведемо алгоритм формування ЦП в ДСТУ 4145-2002.

#### 2.1 ДСТУ 4145-2002

Обчислення ключiв цифрового пiдпису:

1) особистий ключ  $d$  обчислюється як випадкове ціле число. Якщо  $d = 0$  генерується нове випадкове число, доки не буде виконуватися  $d \neq 0$ ;

2) відкритий ключ ЦП – точка еліптичної кривої  $Q = -dP$ , де  $P$  – базова точка еліптичної кривої,  $d$  – особистий ключ.

Перевiрка правильностi цифрового пiдпису:

1) Перевірка правильності відкритого ключа  $Q$ .

– координати вiдкритого ключа ЦП належать основному полю – двійкові рядки довжини  $m$ ;

 $-Q \neq O;$ 

–  $(x_Q, y_Q)$  задовольняють рівняння еліптичної кривої алгоритму ЦП, тобто лежать на елiптичнiй кривiй;

 $- nQ = Q$ .

2) Перевірка правильності особистого ключа  $d$ :

обчислюється точка  $Q^{'}=-dP$  еліптичної кривої,  $P$  – базова точка,  $d$  – особистий ключ. Особистий ключ є правильним тодi i тiльки тодi, коли  $Q^{'}=Q.$ 

Обчислення ЦП:

1) обчислюється геш-функція від повідомлення  $T - H(T);$ 

2)  $H(T)$  перетворюється на елемент основного поля  $h$  i якщо  $h = 0$ , прийняти  $h = 1$ ;

3) обчислюється цифровий передпідпис  $F_e$  за наступним алгоритмом:

а) обчислюється випадкове ціле число  $e$ ;

б) обчислюється точка еліптичної кривої  $R = (x_R, y_R) = eP;$ 

в) якщо координата  $x_R = 0$  потрібно повернутися до кроку 1, інакше  $F_e = x_R$ .

4) обчислюється елемент основного поля  $y = hF_e$ ;

5) елемент основоного поля у перетворюється на ціле число  $r$  і якщо  $r = 0$ , потрiбно повернутися до кроку 3;

6) обчислюється ціле число  $s = (e+dr) \mod n$  і якщо  $s = 0$ , потрібно повернуться до кроку 3;

7) пара цілих чисел  $(r, s)$  перетворюється на цифровий підпис  $D$ довжини  $L_D$ .

Підписаним повідомленням є трійка  $(iH, T, D)$ .

Перевiрка ЦП.

1) За повідомленням  $T$  обчислюється функція гешування  $H(T)$ .

2)  $H(T)$  ставиться у відповідність елемент основного поля h i якщо  $h = 0$ , приймається  $h = 1$ .

3) З цифрового підпису  $D$  знаходиться пара чисел  $(r, s)$ .

4) Якщо не виконується хоча б одна з умов:  $0 < r < n$ ,  $0 < s < n$ , алгоритм припиняється – пiдпис не вiрний.

5) Обчислюється точка еліптичної кривої  $R = (x_r, y_r) = sP + rQ$ 

6) Обчислюється елемент основного поля  $y = hx_r$  і йому ставиться у

відповідність ціле число  $r^{'}$ .

7) Якщо виконується  $r = r'$  підпис вірний, інакше – не вірний.

#### 2.2 Широкосмуговi канали в ДСТУ 4145-2002

Розглянемо побудову широкосмугового каналу в даному алгоритмi ЦП. На кроцi 4) дослiджуваного алгоритму ЦП вiдбувається генерацiя випадкового числа  $e$  відповідно до наступного алгоритму.

Обчислення випадкового цiлого числа

Довжина випадкового числа  $L(e) < L(n)$ , де  $n$  – порядок базової точки еліптичної кривої. Довжина випадкової послідовності –  $t$ .

1) Обчислити довжину  $L(n)$  двiйкового зображення числа  $n$ .

2) Обчислити мінімальне  $k$ , для якого  $kt \ge L(n) - 1$ .

3) За  $k$  звернень до генератора випадкових послідовностей формується двійковий рядок довжини  $kt$ . Перші  $L(n) - 1$  елементів цієї послідовності формують випадковий двійковий рядок  $R_{(L(n)-2)}, ..., R_0$ довжини  $L(n) - 1$ .

4)  $e_i = R_i$  для  $i = 0, ..., L(n) - 2$ .

5) Знайти iндекс *j* як найбiльше *i*, для якого  $e_i = 1$ . Якщо токого iндексу немає, прийняти  $e = 0$  та припинити виконання алгоритму.

6) Випадковий рядок  $R(L(n)-2), ..., R_0$  знищується.

Результатом виконання алгоритму є ціле число  $e$  зображене двійковим рядком  $(e_j, ...., e_0)$ .

Найпростiшим випадком органiзацiї широкосмугового каналу є підміна випадкового числа  $e$  на приховане повідомлення. В такому випадку алгоритм формування ЦП не змiнюється, а отримувач може обчислити приховане повідомлення знаючи ключ підпису  $d$  з наступної рiвностi:

$$
e = (s - dr) \mod n.
$$

Якщо ключ підпису невідомий, для знаходження  $e$  потрібно вирішити проблему дискретного логарифмування в групi точок елiптичної кривої.

В стандартi ДСТУ 4145-2002 наведено можливi варiанти для вибору початкових параметрів – степені розширення поля  $m$ , коефіцієнтів  $A$  і  $B$ еліптичної кривої  $E$ , порядку *п* базової точки. Для  $m = 163$   $L(n) = 163$ , отже верхня межа довжини прихованого повiдомлення  $L(M) = L(e)$  < 163, що відповідає 20 байтам інформації. Для  $m = 431$  $L(n) = 431$ , отже  $L(M) = L(e) < 431$  i за допомогою прихованого каналу можна передати до 53 байтiв iнформацiї.

Значення  $m = 431$  є максимальним з можливих для ЕК в оптимальному i нормальному базисах. Тому максимальна довжина прихованого повiдомлення – 53 байти. Якщо для перетворення повідомлення  $m$  на двійковий рядок використовувати 1-байтне кодування( наприклад, utf-8), по каналу можливо передати 53 символи. Але якщо змiст повiдомлення передбачає тiльки наявнiсть кирилицi, для кодування кожного символу достатньо 5-ти бiт. Тодi по каналу можна приховано передати до 86 символiв.

Переваги широкосмугового каналу:

– можливiсть передачи великих повiдомлень, тобто таких, довжина яких порівнянна в довжиною випадкового числа  $e$ ;

– проста реалiзацiя, що не потребує великої обчислювальної потужностi чи додаткової пам'ятi.

Недолiки даного каналу.

– Перевiряючому необхiдно знати ключ пiдпису  $d$ . Тому даний канал можливо органiзувати тiльки якщо пiдписувач повнiстю довiряє отримувачу i впевнений у вiдсутностi можливостi компрометацiї секретного ключа.

– При повторному передаваннi прихованого повiдомлення

відбувається компрометація секретного ключа  $d$ .

– На випадкове число  $e$  накладаються наступні обмеження:

1) на кроці 3) алгоритму формування ЦП координата  $x_R$  точки  $R = (x_R, y_R) = eP$  не дорівнює 0, інакше потрібно переобчислити число  $e$ ;

2) на кроцi 5) алгоритму формування ЦП, якщо елемент основного поля у, який отримується з рівності  $y = hF_e$ , де  $F_e = x_R$  при перетворенні на ціле число дорівнює 0, потрібно переобчислити число  $e$ ;

3) на кроці 7) формування ЦП, якщо число  $s = (e + dr) \mod n$ дорівнює 0, потрібно переобчислити число е.

Розглянемо 2-й недолiк бiльш детально. Якщо вiдправник двiчi передасть по прихованому каналу однакове повiдомлення, приховане в числі  $e$ , буде справедливою система:

$$
\begin{cases}\ns_1 = e + dr_1(modn), \\
s_2 = e + dr_2(modn).\n\end{cases}
$$

Звідки випливає рівність для знаходження числа  $d$ :

$$
e = s_1 - dr_1 \mod n,
$$
  
\n
$$
s_2 - s_1 - dr_1 + dr_2 \mod n,
$$
  
\n
$$
dr_1 - dr_2 = s_1 - s_2 \mod n,
$$
  
\n
$$
d = (s_1 - s_2)(r_1 - r_2)^{-1} \mod n.
$$

Для запобiгання данного недолiка можна використати метод підсолювання числа  $e$  – заміни частини його біт на випадкові. Одержувач, при обчисленнi прихованого повiдомлення, вiдкидає випадковi бiти. В такому випадку суттєво зменшується пропускна здатнiсть каналу, оскiльки потрiбно взяти велике число випадкових бiт для уникнення атаки перебором. Припустимо, на пiдсолювання використовується 128 бiт, тодi по каналу можливо передати до 37 байт iнформацiї (при  $m = 431$ ).

Для оптимiзацiї данного пiдходу можна постiйно змiнювати позицiї

випадкових бiт за певним, вiдомим для одержувача, алгоритмом. Тодi кiлькiсть випадкових бiт зменшиться, а пропускна здатнiсть каналу зросте.

#### 2.3 Вузькосмуговi канали в ДСТУ 4145-2002

На практицi зручнiшими для реалiзацiї є вузькосмуговi канали, оскiльки вони не потребують розкриття секретного ключа пiдпису. Вони подiляються на ймовiрнiснi i детермiнованi.

# 2.3.1 Ймовiрнiсний канал

Наведемо загальний алгоритм реалiзацiї ймовiрнiсного каналу з [13].

1) Пiдписувач i одержувач домовляються про деяку секретну функцію  $h_k()$ , яка відображає підпис  $\zeta$  або його частину (*т* або *s*) в деяку послідовність біт  $M$ , і про деякий спосіб кодування повідомлення такою послiдовнiстю.

2) Підписувач генерує випадкові числа  $k$ , формує для кожного з них ЦП і обчислює значення функції  $h_k()$  від отриманих підписів доки не отримає послідовність біт  $M$ , що відповідає прихованому повідомленню, або доки не вийде час, вiдведений на пiдпис.

3) Пiсля перевiрки пiдпису отримувач за допомогою секретного ключа  $K$  і алгоритму декодування послідовності  $M$  обчислює приховане повiдомлення.

Розглянемо його побудову в ДСТУ 4145-2002.

Замість секретного ключа  $K$  використовується *n* різних великих

простих чисел. Функція  $h_K$ () ставить у відповідність частині  $r$  підпису  $(r, s)$  послідовність M довжиною *n* біт, де *i*-й біт дорівнює «1», якщо  $r$ квадратичний лишок за модулем *i*-го простого числа, i «0» – в iншому випадку. Вихідна послідовність  $M$  є прихованим повідомленням.

Будемо вважати, що за одиницю часу підписувач може генерувати  $L$ цифрових пiдписiв. Перед побудовою прихованого каналу пiдписувач i отримувач мають обрати секретну функцію  $h_K$  і спосіб кодування прихованого повiдомлення.

Тодi алгоритм побудови ймовiрнiсного каналу в ДСТУ 4145-2002 для передачі прихованого повідомлення довжини  $N$  виглядатиме так.

1. Підписувач генерує випадкове число  $e$  і обчислює ЦП  $(r,s)$ .

2. Підписувач обчислює значениия функції  $h_k$  від частини  $r$  ЦП і ставить їй у вiдповiднiсть «0» або «1» в залежностi вiд обраного способу кодування.

3. Якщо отриманий бiт вiдповiдає вiдповiдному бiту повiдомлення, він додається до вихідної послідовності  $M$ , випадкове число  $k$ передається отримувачу для декодування повiдомлення. Iнакше кроки 1-2 повторюються доки не буде отримано потрiбний бiт, але не бiльше  $L$ разiв.

4. Якщо на попередньому кроцi вдалося отримати потрiбний бiт, кроки 1-3 повторюються для наступного бiту прихованого повiдомлення. Iнакше передача прихованого повiдомлення припиняється – повiдомлення не вдалося вбудувати у прихований канал.

Функція  $h_k$  має бути такою, що без знання секретного параметра  $k$ неможливо обрахувати прообраз функцiї.

Даний канал передачи зв'язку є 1-бiтним, тобто за одну передачу iнформацiї можна передати лише 1 бiт прихованого повiдомлення. Ймовiрнiсть того, що r буде квадратичним лишком за довiльним простим числом *n* дорівняє  $1/2$ . Покажемо це:

Так як  $x^2 \equiv (n-x)^2 \pmod{n}$ , достатньо показати, що серед чисел  $0^2, 1^2, \ldots, \left(\frac{n-1}{2}\right)$  $\frac{-1}{2}$ )<sup>2</sup> немає порівняних за модулем *n*.

(Від противного) Нехай існує таке  $0 < y < \frac{n-1}{2}$ , що  $x^2 \equiv y^2 (mod n)$ ,  $y \neq x$  і  $0 < x, y < \frac{n-1}{2}$ . Так як  $(x^2 - y^2)|n$ , то  $(x - y)(x + y)|n$ . Оскільки  $n$ просте і  $0 < |x-y| < n$ , маємо  $x+y|n$ , але  $x+y \le n-1$ . Отже, припущення не вiрне.

Оскiльки  $P(r - \kappa)$ вадратичний лишок $(\mu e \text{ min}(\kappa)) = \frac{1}{2}$  $\frac{1}{2}$  , то  $P(n)$  різних чисел - квадратичні лишоки(не лишки))  $= \frac{1}{2^n}$ . Якщо підписувач за одиницю часу може генерувати тільки один підпис, тобто  $L = 1$ , ймовірність отримати повідомлення  $P = \frac{1}{2n}$  $\frac{1}{2^n}$  є дуже маленькою навіть для невеликих  $n$ . Тому в такому випадку буде не практично використовувати ймовірнісний канал. Але якщо  $L > 1$ , ймовірність отримати повідомлення  $P=\frac{L}{2^n}$  $\frac{L}{2^n}$ . Нехай  $L=2^l$ , тоді  $P=\frac{2^l}{2^n}$  $\frac{2^l}{2^n}=\frac{1}{2^n}$  $\frac{1}{2^{n-l}}$ . В такому випадку при  $L=8$  з ймовірністю  $\frac{1}{2}$  можливо передати повідомлення довжиною 4 біти. Зазначимо, що для передачі повідомлення з ймовірністю  $P > \frac{1}{2}$  має виконуватися  $l > n$ .

Замість функції  $h_k$  можливо використовувати наступні функції.

– Функцiя гешування ГОСТ Р 34.11-2012 (замiсть вектора iнiцiалiзації використовується число  $e$ ).

– Піднесення числа  $r$  у секретний степінь  $e$  за модулем  $n$ . Цей спосiб базується на проблемi дискретного логарифмування в кiльцi лишкiв за простим модулем.

– Множення точки R, отриманої на кроці  $(3)(6)$  на секретне число  $e$ . Значенням секретної функції буде значення координати  $x$  отриманої точки.

В наведеному вище алгоритмi формування ймовiрнiсного каналу способом кодування вказано обчислення лишку (не лишку). Бiльш оптимальним з точки зору обчислювальної технiки є обрахунок по модулю 2. В такому випадку в якостi результуючого бiту, що додається до послідовності  $M$ , виступає останній біт результату секретної функції. Ймовiрнiсть отримання потрiбного бiту, як i ранiше, дорiвнює 1/2.

31

#### 2.3.2 Детермiнований канал

Даний тип прихованих каналiв дозволяє гарантовано передати приховане повiдомлення, але потребує вiд отримувача великої обчислювальної потужностi i додаткової пам'ятi.

Нехай  $H(x)$  – геш-функція з ДСТУ 4145-2002. У стандарті за замовчанням використовується функцiя гешування ГОСТ 34.311-95. Згiдно чинного наказу Держспецзв'язку вiд 20 серпня 2012 року №1236/5/453 пiсля 1 сiчня 2022 року стандарт повинен використовуватися з ДСТУ 7564-2014 (функцiя гешування «Купина») .

Алгоритм формування ПВП з використанням функцiї гешування i початково вектора ініціалізації  $d$ :

$$
h_0 = H(d), h_i = H(h(i-1)||d), i = 1, 2, ...
$$

Наведемо алгоритм побудови детермiнованого каналу в ДСТУ 4145- 2002.

1. Пiдписувач генерує ключ для ПВП, побудованої за вище наведеним принципом і зберігає його у пам'яті, потім генерує  $n$  елементів ПВП, де  $n$  – число повідомлень, які можна передати по цому каналу.

2. На етапі передпідпису для кожного із  $n$  чисел обчислюється точка  $R = eP$ , і відправлюється отримувачу.

3. Пiдписувач починає формувати пiдпис за стандартним алгоритмом, але випадковi числа бере з ПВП, вiдновленої зi збережоного ключа. Замість точки  $R$  в алгоритмі використовується точка  $R' = R + mP$ , де  $m$  – приховане повідомлення, замість випадкового параметра  $e$  використовується число  $e'=e+m$ .

4. Після перевірки підпису отримувач додає до відповідної точки  $R$ точку  $P$  доки не отримає точку  $R'$ . За кількістю операцій додавання відновлюється повідомлення  $m$ .

Зауважимо, що  $0 < m < 2^n$ . Отже довжина прихованого повідомлення обмежується числом повiдомлень, якi можна передати по прихованому каналу.

Множина точок R не дає ніякої інформації про «випадкові» числа, що використовуються для побудови пiдпису. Перевiряючий має точку  $R = eP$ , але щоб знайти  $e$  потрібно вирішити проблему дискретного логарифмування в групi точок елiптичної кривої i залежнiсть мiж точкою i елементом ПВП занадто складна для знаходження випадкового числа. Таким чином отримувач не зможе обчислити секретний ключ  $d$ пiдписуючого. Суттєвим недолiком даного каналу є потреба передачi великої кількості інформації при передачі множини точок  $R$  і нерiвномiрнiсть затраченого часу на декодування повiдомлення в залежностi вiд значення прихованого повiдомлення.

Отримувач знає довжину прихованого повідомлення  $N$ , тому для нього приховане повідомлення  $m$  має таке обмеження:  $2^{N-1} < m < 2^N - 1$ і на обчислення прихованого повідомлення потрібно від 0 до  $2^{N-2} - 1$ операцiй додавання точки ЕК.

### Висновки до роздiлу 2

У даному роздiлi було розглянуто алгоритм формування ЦП в ДСТУ 4145-2002 i його особливостi, можливiсть застосування прихованих каналiв передачi даних в ДСТУ 4145-2002, наведено деякi оцiнки можливої довжини прихованого повiдомлення, ймовiрность передачi прихованого повiдомлення, алгоритми побудови рiзних типiв прихованих каналiв передачi даних.

# 3 ПРОГРАМНА РЕАЛIЗАЦIЯ ПРИХОВАНИХ КАНАЛIВ В АЛГОРИТМI ЦП ДСТУ 4145-2002

У цьому роздiлi наведено приклади реалiзацiї прихованих каналiв в алгоритмi ЦП ДСТУ 4145-2002. Програмна реалiзацiя виконана на мовi програмування Java i мiститься у додатку 1.

Пояснення до програмного коду:

– в пакетi field мiститься клас Field, що відповідає полю  $GF(2^m)$ . Степінь розширення поля задається цілочисленим параметром  $m$ , примiтивний полiном задається массивом розмiру 5, що мiстить вiдповiднi степені поліному. Наприклад,  $f(t) = t^{163} + t^7 + t^6 + t^3 + 0$  відповідає массиву int[] polynom = 163,7,6,3,1,0. Також в пакетi field мiститься клас FieldElement, об'єкт якого є елементом заданого поля Field. Цей клас мiстить реалiзацiю операцiй додавання, множення, пiднесення до степеня над полем  $GF(2^m)$ 

– пакет eliptic curve мiстить класи ElipticCurve i Point. Клас ElipticCurve задає еліптичну криву за допомогою коефіцієнтів  $A$  і  $B$ . мiстить точку P – базову точку ЕК i її порядок N. У цьому класi реалiзованi операцiї додавання i множення точок ЕК. Клас Point відповідає точці ЕК, містить поля  $x$  і  $y$  – відповідні координати точки ЕК.

– пакет hash мiстить класи Hash i Encryption, якi реалiзують геш-функцiю як iтеративну функцiю, побудовану на схемi Меркле-Дамгора. Значення хешу повертається 64-бiтним числом типу long за допомогою функції  $Hash.getHash(byte[] M, long H0)$ , де першим параметром є повiдомлення, розбите на байти , а другим – вектор iнiцiалiзацiї.

– клас SubliminalChannelInDSTU4145 мiстить реалiзацiю прихованих каналiв. Зокрема функцiя broadbandChannel(BigInteger message, BigInteger subliminalMessage) мiстить реалiзацiю

34
широкосмугового каналу, на вхiд приймає вiдповiдно повiдомлення для пiдпису i приховане повiдомлення, функцiя determineSubliminalChannel(int n , BigInteger e, BigInteger message, List<BigInteger> subliminalMessages) реалізує детермінований прихований канал i приймає на вхiд вiдповiдно кiлькiсть прихованих повiдомлень, якi може передати канал, випадковий параметр для ГПВП, повiдомлення для пiдпису, множину прихованих повiдомлень.

# 3.1 Реалiзацiя широкосмугового каналу

За допомогою широкосмугового прихованого каналу передамо повiдомлення "Повiдомлення". Для цього спочатку його потрiбно закодувати кодуванням Windows-1251, або будь-яким iншим однобайтним кодуванням для пiдвищення пропускної спроможностi каналу.

Отже, повiдомлення "Повiдомлення"перетворюється на набiр  $\text{c}$ имволів  $\text{c}$ feee2b3e4eee $\text{c}$ ebe $\text{5}$ ededf f, що відповідає числу 64352191951375411686461533695 у шiстнадцятковiй системi числення.

Обчислення цифрового пiдпису.

Вважаємо, що вci перевiрки згiдно з роздiлом 12 ДСТУ пiдтверджують правильнiсть вiдповiдних данних. Нехай геш-функцiя вiд повiдомлення, що пiдписується,

 $H=09c9c44277910c9aaee486883a2eb95b7180166ddf73532eeb76edaef52247ff.$ 

Тодi перетворимо результат обчислення функції гешування  $H(T)$  на елемент основного поля. Для цього потрiбно визначити кiлькiсть значуших  $6$ iт числа як  $min(m, L_H) = 163$ , а iншi(старшi) бiти вiдкинути. У результатi

цього перетворення отримаємо елемент поля

$$
h=03a2eb95b7180166ddf73532eeb76edaef52247f.
$$

Далi обчислюється передпідпис  $F_e$ . Для цього потрiбно згенерувати випадкове число  $e$ , але для передачі прихованого повідомлення замість числа  $e$  підставляється саме приховане повідомлення. Тобто  $e = c \, f e e e 2 b 3 e 4 e e e c e b e 5 e d e d f.$ 

Обчислюємо точку  $eP$ :

$$
eP = (x_{eP}, y_{eP}) = (47f84191cdd9a46fb5855fa332a960b64bdae63e8,
$$
  
34998609367757e8b2bb6830b36e4ea8bbf41a411).

Тоді  $F_e$  дорівнює координаті  $x_{eP}$  отриманої точки:

 $F_e = 47f84191cdd9a46fb5855fa332a960b64bdae63e8.$ 

Обчислимо  $y$  як добуток елементів основного поля:

 $y = hF_e = 7f9535ca45ac31181d84c422381ed3cbe9af4b86d.$ 

Згiдно пункту 5.8 ДСТУ елемент перетворюється на цiле число:

 $r = 7f9535ca45ac31181d84c422381ed3cbe9af4b86d.$ 

Обчислюємо цiле число:

 $s = e + d$ rmodn = 3c0654358be71e43ec904e341140ac8fea2b4addc.

Пiдписане повiдомлення разом з пiдписом (r,s) вiдправляється перевiряючому. Алгоритм ЦП передбачає перетворення пари чисел (r,s) на цифровий пiдпис D згiдно з пунктом 5.10 i його конкатенацiю з початковим повiдомленням T, але ми опустимо цi перетворення, адже поставлена задача цього не вимагає.

Отримувач має повідомлення  $T$ , цифровий підпис  $(r, s)$  і відкритий ключ $Q$ .

Спочатку обчислюємо хеш-функцiю вiд повiдомлення. Нехай вона, як i в попередньому випадку, дорiвнює:

 $H = 09c9c44277910c9aaee486883a2eb95b7180166ddf73532eeb76edae f52247ff.$ 

Вiдповiдний елемент основного поля:

 $h = 03a2eb95b7180166ddf73532eeb76edaef52247f.$ 

Перевіряємо умову:  $0 < r < n$ ,  $0 < s < n$ . Вона виконується, тому переходимо до обчислення точки елiптичної кривої:

$$
R = sP + rQ = (x_R, y_R).
$$

Спочатку обчислимо точку  $sP$ , її координати:

$$
(x_sP, y_sP) = (2b4ce077c9ca3956e04df4c4f430ea24186ae4b0c,6ab7455ddb6519d23a7d0e3e6b4bd96c9517bc88a).
$$

Далі обчислимо точку  $rQ$ . Її координати:

$$
(x_rQ, y_rQ) = (45008170641dc9a1a737c2127b6904149e117f537,
$$
  
7b853570da2302f6478db2a300b51caa390855dc).

Результуюча точка  $R$ :

 $(x_R, y_R) = (47f84191cdd9a46fb5855fa332a960b64bdae63e8,$ 34998609367757e8b2bb6830b36e4ea8bbf41a411).

Обчислимо елемент основного поля  $y' = hx_R$ :

$$
y' = 7f9535ca45ac31181d84c422381ed3cbe9af4b86d.
$$

Підпис вірний, оскільки  $y' = r$ .

Тепер обчислимо приховане повiдомлення за допомогою рiвностi  $e = (s - dr) \bmod n$ :

 $dr = 3c0654358be71e43df916008d2f1bdc12bccbfdd,$ 

$$
e = c feee2b3e4eeecebe5ededff.
$$

За допомогою даного прихованого каналу ми змогли передати i отримати приховане повідомлення  $M = "Повідомлення".$ 

## 3.2 Реалiзацiя вузькосмугового каналу

#### 3.2.1 Реалiзацiя ймовiрнiсного каналу

Передамо по прихованому каналу 1 бiт iнформацiї, який може iнтерпретуватися як «так» для «1» i «нi» для «0». Нехай потрiбно передати «1» по ймовiрнiсному каналу.

Секретна ключова функция – визначення того, чи є частина  $r$  ЦП квадратичним лишком чи нелишком за модулем простого випадкового числа, а ключ для цієї функції – випадкове просте число  $e$ . Припустимо, що за одиницю часу пiдписуючий може генерувати не бiльше 3-х пiдписiв.

Отже спочатку сгенеруємо просте число  $e$  за допомогою вбудованого в середовище генератора випадкових великих чисел:

 $e = 6e0a797a14145aa25cff935ffb862ae935467c74f.$ 

Обчислюємо частину  $r$  ЦП за алгоритмом, встановленим ДСТУ:

$$
Q = (x_Q, y_Q) = (57de7fde023f f929cb6ac785ce4b79cf64abdc2da,
$$
  

$$
3e85444324bc f06ad85ab f6ad7b5f34770532b9aa),
$$

 $eP = (x_e P, y_e P) = (979078 df a 7b2 e2e78 a a69 cce493 e a2 f8661 e a8 a d,$  $1bf4e79ec8f73cb0fd0b58afc290ee1cae049309e),$ 

 $F = x_R = 979078 df a 7b2e2e78aa69cce493ea2f8661ea8ad,$ 

 $y = hF = 6272974b02d8a670826c2634a64df524a5f9627ea.$ 

Перетворює и елемент поля  $y$  на ціле число  $r$ :

 $r = 6272974b02d8a670826c2634a64df524a5f9627ea.$ 

Тепер потрiбно перевiрити, чи є  $r$  квадратичним лишком. Перевiримо за критерiєм Ейлера:

$$
r^{(p-1)/2} = 6e0a797a14145aa25cff935ffb862ae935467c74e = -1.
$$

Число  $e$  не підходить, тому потрібно його перерахувати. Якщо б за одиницю часу пiдписуючий мiг генерувати тiльки одне число, то вбудувати приховане повiдомлення в такому випадку не вдалося.

Наступне випадкове число, отримане з генератора випадкових чисел:

 $e = 5383 c$  f cbe0 f f 5 f 987140d 230 f ab 187143 ce 6829 c 1.

Обчислюємо частину  $r$  ЦП за алгоритмом, встановленим ДСТУ:

$$
Q = (x_Q, y_Q) = (57de7fde023f f929cb6ac785ce4b79cf64abdc2da,
$$
  

$$
3e85444324bcf06ad85abf6ad7b5f34770532b9aa),
$$

 $eP = (x_e P, y_e P) = (2ab6720698c f 4 f 26608 fe b 384274 d 72 d 30 d 9741 b 6,$ 24236d6ddd28035852511f835a2c47e084a74bb45),

$$
F = x_R = 2ab6720698cf4f26608feb384274d72d30d9741b6,
$$

$$
y = hF = 9714aeee866e4c3840e8fa863a019ce3225e13bb.
$$

перетворює и елемент поля  $y$  на ціле число  $r$ :

$$
r=9714aeee866e4c3840e8fa863a019ce3225e13bb.
$$

Тепер потрібно перевірити, чи є  $r$  квадратичним лишком. Перевіримо з акритерiєм Ейлера:

$$
r^{(p-1)/2} = 5383c f cbe 0 f f 5 f 987140 d 230 f a b 187143 c e 6829 c 0 = -1.
$$

Оскiльки знову отримали нелишок за модулем  $e$ , потрiбно знову перераховувати е.

Наступне випадкове число, отримане з генератора випадкових чисел:

$$
e = 5f9c46c46ddd9ac8f4bff98a664612610310a28f7.
$$

Обчислюємо частину  $r$  ЦП за алгоритмом, встановленим ДСТУ:

$$
Q = (x_Q, y_Q) = (57de7fde023f f929cb6ac785ce4b79cf64abdc2da,
$$
  

$$
3e85444324bc f06ad85ab f6ad7b5f34770532b9aa),
$$

 $e P = (x_e P, y_e P) = (1d4a7fafb77a5f32939df1060529e37bd7b95f719,$  $63ee0e3e91fc12115402a3c95043fbb20cb134dcd),$ 

 $F = x_R = 1d4a7fafb77a5f32939df1060529e37bd7b95f719,$ 

$$
y = hF = 17969a2bb89e86fc7912572df94c13f3cfb18a75.
$$

перетворює и елемент поля  $y$  на ціле число  $r$ :

$$
r = 17969a2bb89e86fc7912572df94c13f3cfb18a75.
$$

Тепер потрiбно перевiрити, чи є  $r$  квадратичним лишком. Перевiримо з акритерiєм Ейлера:

$$
r^{(p-1)/2} = 1.
$$

Оскiльки  $r$  є квадратичним лишком, число  $e = 5f9c46c46ddd9ac8f4bff98a664612610310a28f7 \text{ mi} \text{dx}$ потрiбно передати отримувачу для обчислення прихованого повiдомлення.

Нехай пiдписувач може за встановлений на пiдпис час згенерувати 8 пiдписiв. Тодi ймовiрнiсть отримання прихованого повiдомлення довжини 4 біти дорівнює  $8 * \frac{1}{2^4}$  $\frac{1}{2^4} = \frac{8}{16} = \frac{1}{2}$  $\frac{1}{2}$ . Для ймовірності передачі повідомлення бiльше  $\frac{1}{2}$ , має виконуватись  $n > \frac{l}{2} - 1$ ,  $n -$  кiлькiсть повiдомлень у встановлений проміжок часу,  $l$  – довжина прихованого повідомлення у бiтах.

#### 3.2.2 Детермiнований канал

Наведемо реалiзацiю детермiнованого прихованого каналу.

Для оптимiзацiї будемо використовувати 5-бiтне кодування українського алфавiту, буквi «а» вiдповiдатиме рядок 00000, «я» – 11111, «г» не використовується. Спочатку вiдправник i одержувач домовляються про розмiр прихованих повiдомлень, нехай довжина у двiйковому виглядi прихованого повiдомлення дорiвнює 21 (20 бiт на повiдомлення i перший бiт – 1). Передамо по прихованому каналу слово «Криптографiя». Для цього роздiлимо його на 4 частини «кри», «пто»,

«гра» i «фiя» i закодуємо 5-бiтним вище наведеним кодуванням. Шiстнадцяткове представлення прихованих повідомлень:  $M_1 = b669$ ,  $M_2 = ceb1, M_3 = 8e60, M_4 = dd5f.$ 

Запускаемо ГПВП побудований за таким принципом:

$$
h_0 = H(e), h_i = H(h_{i-1}||e).
$$

Замiсть вектора iнiцiалiзацiї обираємо випадкове число. Нехай:

 $e = 4a2f15b54ab97823ae4b21f1e27ad6f3f1ace632a.$ 

Тодi результат геш-функцiї:

$$
h_0 = 3db23f99123306fb,
$$
  

$$
h_1 = 31891fc5cf321db9.
$$

Нехай секретний ключ ЦП i базова точка не змiнилися, тодi координати точки  $Q$ :

 $Q = (x_Q, y_Q) = (57de7fde023f f929cb6ac785ce4b79cf64abdc2da,$ 

 $3e85444324bcf06ad85abf6ad7b5f34770532b9aa).$ 

Обчислимо точку  $eP = h_1P$ :

 $(x_e P, y_e P) = (73a4ae93802aae43b19163905d22acb98bb3c3390,$ 

3c210d7fada3204a715c0265e122471e62eb0f537).

i вiдправимо її отримувачу. В алгоритмi будемо використовувати точку  $eP' = eP + mP$ 

 $(z_{eP'}, y_{eP'}) = (1434e7eddb8b12105b46e7bd1fe6d6c58c6f3ef3d,$ 

7573f7320c1351967bd67629a8c1065d1f3841dc0).

Елемент основного поля  $F$ :

 $F_e = 1434e7eddb8b12105b46e7bd1fe6d6c58c6f3ef3d.$ 

Обчислимо елемент основного поля:  $y = hF_e$ :

2ef46cb1bb81ca38596277213df1be111a8ecfd45.

Відповідно числа  $r$  і  $s$  дорівнюють:

 $r = 2ef46cb1bb81ca38596277213df1be111a8ecfd45,$ 

 $s = 200021700c1924763d219f0e18899af5b5f7a6fcb.$ 

На цьому алгоритм формування пiдпису завершується, пiдпис вiдправляється отримувачу.

Отримувач обчислює точки  $sP$ ,  $rQ$ ,  $R = sP + rQ$ :

 $(x_s P, y_s P) = (1e2a24679194e4735e92d0350434755f2ae848136,$ 

 $4aee3cb3daf14f35769e6c8801aaf364e45aef30d),$ 

 $(x_rQ, y_rQ) = (5a56d3b07012d758da5900d5bfab3a9c96694c4aa,$ 

 $79410 f b63 f b06691381 c b d5 d a e b3 c2 d f c1 a f a f d f1$ ,

 $(x_R, y_R) = (1434e7eddb8b12105b46e7bd1fe6d6c58c6f3ef3d,$ 

7573f7320c1351967bd67629a8c1065d1f3841dc0).

Далі потрубно обчислити елемент основного поля  $y^{'}=hx_R$ :

 $y^{'}=2ef46cb1bb81ca38596277213df1be111a8ecfd45.$ 

Перетворимо елемент основного поля на відповідне число  $r^{'}$  Отримали рівність:  $r^{'} = r$ , отже підпис правильний, переходимо до обчислення прихованого повiдомлення.

Для обчислення прихованого повiдомлення викликаємо функцiю getSubliminalMessageFromEPinDetermineChannel з параметрами  $eP, eP'$ .

Результат функцiї – b669, затраченiй час в наносекундах – 129286415752, вiдповiдно в секундах – 129,3 секунди.

Наступне приховане повідомлення  $M_2 = ceb1$ . Отримані результати:

 $h_2 = 41e9b16ed9cd8200,$ 

 $(x_e P, y_e P) = (64c61f3866a4e9073349a06d404ceba fe3b4b2579,$ 

7eecdf10a7afd46c37117a9d86e602ede36b3f00),

 $(x_e P', y_e P') = (1e51b57cabddbe7f7f010955c801da47c42bde7a6,$ 

4894cabf238b164ac1c9e0f38114a5fd13a46c81b).

Викликаємо функцiю для обчислення прихованого повiдомленя з відповідними параметрами  $eP$ ,  $eP'$  і отримуємо число  $ceb1$ . Затрачений час: 145652973404 наносекунд = 145,65 секунд.

Далi передамо приховане повідомлення  $M_3 = 8e60$ . Отримані результати:

$$
h_3 = e b 93 a 98 f 364 947 a a,
$$

 $(x_e P, y_e P) = (68f57e631d7a60c1acb6e3e53c7478202db348355,$ 

7aa012d90450f79f826b2855ecd5c9b2ef343b3e),

 $(x_e P', y_e P') = (69c85d4457497f602feffaead4066a5136463c331,$ 

1101f16e28d7c7ba4ff7a95110e6d4b6cf497034f).

Функцiя для обрахунку прихованого повiдомлення повертає правильний результат 8e60, затрачений час – 100352087480 наносекунд = 100,35 секунд.

Останнє приховане повідомлення  $M_4 = dd5f$ . Отримані результати:

$$
h_3 = 2eba1c7457e1c8bd,
$$

 $(x_eP, y_eP) = (4be1cda0f3d2121ef7e1efa614a369e6bea69e276,$ 

 $15d7fb402f9ca6614ffdc356fd85a2cd8e23ea7d5$ 

 $(x_e P', y_e P') = (59ed7ed441c20bf26f501ebe8ad7e6c511e545c11f,$ 

55988a15a00e935001ab0647769a41c7c34f57056).

Час роботи функцiї для обчислення прихованого повiдомлення –  $154474378403$  наносекунд  $=154,5$  секунд.

### 3.2.3 Лiквiдацiя прихованих каналiв

Прихованi канали будуються завдяки випадковому параметру  $e$ , тому для лiквiдацiї прихованих каналiв потрiбно унеможливити пiдробку випадкового параметра. Для цього потрiбна третя, контролююча, сторона. В такому разi випадковий параметр має генеруватися при участi пiдписуючого i контреллера, при чому останнiй не має отримати жодної iнформації щодо результуючого випадкового числа  $e$  для уникнення компрометації секретного ключа  $d$ . В [8] Сіммонс запропонував алгоритм лiквiдацiї прихованих каналiв для DSA. Його адаптацiя для ДСТУ 4145-2002 виглядає так.

1) Підписувач генерує число  $e_1$  і відправляє контроллеру значення точки  $e_1P$ .

2) Контролер обирає випадкове число  $e_2$  і відправляє його пiдписувачу.

3) Підписувач обчислює число  $e = e_1 e_2 \pmod{n}$  і використовує його замiсть випадкового параметру в обчисленнi ЦП.

4) Після перевірки підпису контроллер перевіряє рівність  $hx_{e_2P} \equiv r$  $mod n$ .

Дійсно якщо підписувач використав число  $e_2$  при обчисленні ЦП, то

$$
x_{e_2P} \equiv x_{e_1e_2P} \mod n,
$$
  

$$
x_{e_2P} \equiv F \mod n,
$$
  

$$
hx_{e_2P} \equiv hF \mod n.
$$

Iнформацiя, вiдправлена контролеру не дає йому можливостi визначити випадкове число, використане в алгоритмi формування ЦП . Якщо в одиницю часу пiдписувач може генерувати тiльки один пiдпис, то цей алгоритм лiквiдує прихованi канали, але на практицi це майже нiколи не виконується. Iнакше на кроцi 2 контроллер зможе органiзувати ймовiрнiсний вузькосмуговий канал. Тому повнiстю лiквiдувати прихованi канали цим алгоритмом неможливо.

#### Висновки до роздiлу 3

У даному роздiлi було приведено приклади реалiзацiї широкосмугового, вузькосмугово детермiнованого i ймовiрнiсного каналiв передачi даних в алгоритмi ЦП ДСТУ 4145-2002. Для ймовiрнiсного каналу було приведено оцiнку ймовiрностi отримання повiдомлення в залежностi вiд вiдведеного на пiдпис часу або ж вiд встановленої кiлькостi генерацiй пiдпису в одиницю часу. Для детермiнованого каналу було наведено залежнiсть часу обчислення прихованого повiдомлення вiд довжини прихованого повiдомлення. В кiнцi роздiлу наведено алгоритм лiквiдацiї прихованих каналiв, який в деяких випадках може униможливити передачу прихованих повiдомлень, але повнiстю лiквiдувати прихованi канали не може.

#### ВИСНОВКИ

У ходi виконання даної роботи був проведений аналiз опублiкованих джерел за тематикою прихованих каналiв в алгоритмах ЦП, який показав що прихованi каналу iснують у таких вiдомих алгоритмах ЦП як: RSA, DSA, ECDSA.

У першому роздiлi наведено алгоритми побудови прихованих каналiв для алгоритму ЦП  $DSA$  i російського стандарту ЦП на еліптичних кривих ГОСТ Р 34.10-2001. На початку другого роздiлу наведено загальний алгоритм формування ЦП в сучасному стандартi ЦП України ДСТУ 4145-2002. Далi наведено алгоритми формування прихованих каналiв рiзних типiв в вище зазначеному стандартi, дослiджено їх переваги i недолiки. Третiй роздiл мiстить практичну реалiзацiю прихованих каналiв, наведено детальнi приклади передачi прихованих повiдомлень з усiма промiжними результатами. В кiнцi третього роздiлу наведено можливий алгоритм лiквiдацiї прихованих каналiв, який може лiквiдувати прихований канал за деяких умов формування ЦП, але в загальному випадку повнiстю прихованi канали не лiквiдує.

Дана iнформацiя може бути використана для розробленнях ефективних алгоритмiв повної лiквiдацiї прихованих каналiв у разi порушення полiтики безпеки або для розроблення протоколiв передачi сеансових ключiв симметричних криптографiчних систем на основi прихованих каналiв.

## ПЕРЕЛIК ПОСИЛАНЬ

1. Butler W. Lampson «A note on the confinement problem» Communications of the ACM CACM Homepage table of contents archive, Volume 16 Issue 10,613-615pp, Oct. 1973

2. G.J. Simmons, «The prisoner's channel and the subliminal channel», in Advances in Cryptology, Crypto' 83, pp.51-67, Plenum Press, New York and London, 1984.

3. G.J. Simmons, «The history of subliminal channels», IEEE Jour. on sel. Areas Comm., Vol.16, No.4, pp.452-462, 1998.

4. X. Zhao and N. Li, «Reversible watermarking with subliminal channel,» in Proc. of the 10th International Workshop on Information Hiding (IH'08), Santa Barbara, California, USA, ser. Lecture Notes in Computer Science, vol. 5284. , pp. 118–131, May 2008.

5. G. J. Simmons, «Subliminal communication is easy using the DSA» in Proc. of the 10th Annual International Conference on the Theory and Applications of Cryptographic Techniques (EUROCRYPT'93), Lofthus, Norway, ser. Lecture Notes in Computer Science, vol. 765, pp. 218–232, May 1993.

6. J.-M. Bohli, M. I. G. Vasco, and R. Steinwandt,«A subliminal-free variant of ECDSA,» in Proc. of the 8th International Workshop on Information Hiding (IH'06), Alexandria, Virginia, USA, ser. Lecture Notes in Computer Science, vol. 4437, pp. 375–387, July 2006.

7. G.J. Simmons, «A secure subliminal channel», in Advances in Cryptology, Crypto' 85, LNCS 218, pp.33-41, 1985.

8. G.J. Simmons, «Subliminal communication is easy using the DSA», in Proc. EUROCYPT 93, LNCS 765, pp.218-232, 1993.

9. «Subliminal Channels in Cryptographic Systems» Christian Backer 23.07.2009 Seminar Topic: Covert Channels and Embedded Forensics

10. «Скрытые каналы передачи информации в алгоритме цифровой

подписи ГОСТ Р 34.10-2001» М.И Атмашкин, С.В. Белим, Математические структуры и моделирование, 2011, вып. 22, ст. 101-113.

11. Iнформацiйнi технологiї. Криптографiчний захист iнформацiї. Цифровий пiдпис, що ґрунтується на елiптичних кривих. Формування та перевiрка ДСТУ 4145 - 2002

12. А. В. Бессалов, А. Б. Телиженко «Криптосистемы на елиптических кривых» Киев, 2004

13. Kobara K., Imai H. On the Channel Capacity of Narrow-band Subliminal Channels In Proc. of ICICS 1999 Vol.1726 p.309-323

Цей додаток мiстить програмну реалiзацiю прихованих каналiв в ДСТУ 4145-2002 з реалiзацiєю операцiй додавання i множення в полiномiальному базисi точок ЕК.

А.1 Програмна реалiзацiя операцiйдодавання i множення в поліноміальному базисі для точок ЕК над полем  $GF(2^m)$ 

А.1.1 Пакет eliptic curve з класами Curve i Point

```
package eliptic curve;
```
import field. FieldElement; import lombok. Builder;

import java.math. BigInteger;

```
@Builder
```

```
public class ElipticCurve {
    public FieldElement A;
    public FieldElement B;
    public BigInteger N;
    public Point P;
    public Point add (Point p1, Point p2) {
        if (p1.isNull())}
            return new Point(p2.getX(), p2.getY());}
```

```
if (p2.isNull())}
    r e t u r n ew Point(p1.getX()), p1.getY());
}
```

```
FieldElement lyambda = ( p1.getY( ) ). add( p2.getY( ) ) )
```
. multiply  $((p1.  $getX()$ .  $add(p2.  $getX()$ )).  
inverse())$ ;$ 

 $FieldElement$   $p3X = 1$ yambda .  $pow2()$ 

```
. add (lyambda). add (p1. getX()). add (p2.getX()). add(A);FieldElement p3Y = p1.getY(). add (p3X)
```
. add (lyambda . multiply  $(p3X. \text{add}(p1. \text{get}X())$ ); return new  $Point(p3X, p3Y);$ 

```
}
```

```
public Point doublePoint \text{Point} \text{ point } p1 }
     if (p1.isNull())return Point.getZeroPoint();
     }
     FieldElement lyambda = p1.getX()\text{add}(p1.\text{getY}() \text{ . multiply}(p1.\text{getX}() \text{ . inverse}());
```

```
FieldElement p2X = p1.getX() . pow2(). add (B. multiply (p1.getX()). pow2(). inverse ());
```

```
FieldElement p2Y = p1 \cdot \text{getX}() \cdot \text{pow2}() \cdot \text{add}(p2X). multiply (lyambda.add(FieldElement.getOne()) ));
```

```
return new Point(p2X, p2Y);}
```
public Point multiply (Point p1, BigInteger  $e$ ){

```
char \lceil \cdot \rceil eInCharArray = e.toString (2).toCharArray ();
    int [ eInBitArray = new int [elnCharArray. length ];for (int i = 0 ; i < eInCharArray length; i++){
        eInBitArray[i] = Integer valueOf( eInCharArray [ eInCharArray
                 . length-1-i |+ "");
    }
    Point r = new Point();
    Point p2 = new Point(p1.getX(), p1.getY());
    for (int i = 0 ; i < eInBitArray length ; i++){
        if (eInBitArray[i] = 1){
             r = add(r, p2);}
        p2 = doublePoint(p2);}
    return r;
public Point getInverse (Point p1){
```
return new  $Point(p1.getX(),p1.getX().add(p1.getY());$ }

}

}

```
package eliptic curve;
```
import field. FieldElement;

import java.math. BigInteger;

```
public class Point {
    private FieldElement x;
    private FieldElement y;
    public Point() \{x = new FieldElement ();
        y = new FieldElement ();}
    public Point (FieldElement x, FieldElement y) {
        this .x = x;this. y = y;
    }
    public Point (BigInter x, BigInteger y)this x = new FieldElement (x);
        this .y = new FieldElement(y);}
    public static Point getZeroPoint(){
        return new Point();}
    public FieldElement getX() \{return x;
```

```
}
public void setX (FieldElement x) {
     this.x = x;
}
public FieldElement getY() {
     return y;
}
public void setY (FieldElement y) {
     this. y = y;
}
@Override
public String toString () {
     return "eliptic_curve.Point{" +
              "x=" + x +", y=" + y +' } ' ;
}
public boolean is Null() {
     Point point = new Point ( );
     r e turn point . \text{getX}() \cdot \text{cmp}(x) = 0 \&\&point \text{. getY}() \cdot \text{cmp}(y) = 0;}
```
}

```
package field;
public class Field {
    public int m = 163;
    public int [ polynom = \{163, 7, 6, 3, 0\};public Field () {
    }
    public Field (int m, int \lceil \rceil polynom) {
        this .m = m;this polynom = polynom;
    }
}
package field;
import java.math. BigInteger;
import java.util.Arrays;
public class FieldElement {
    public static final Field field = new Field ();
    public int [] element;
    public int length;
    public FieldElement (int [] element) {
        this element = element;
```

```
this length = getLength ( );
}
public FieldElement () {
    element = new int [field.m];\mathrm{length} = 0;
}
public FieldElement (int [] element, int length) {
    this element = element;
    this length = length;
}
public FieldElement (BigInter b1){
    int length = b1. bitLength ();
    if (length > field.m){
        throw new IllegalArgumentException ("length
             > "+field .m);
    }
    char [ b1CharArray = b1.toString (2).toCharArray ( ;
    int [ b1BitArray = new int [ field .m];
    for (int i = 0; i < length; i++){
        b1BitArray[i] = Integer.valueOf(i)b1CharArray [length-1-i] + "");
    }
```

```
this. length = length;
         this element = b1BitArray;}
    public static FieldElement getFieldElement (BigInteger b1){
         int length = b1. bitLength ();
         if (length < = field .m){
             return new FieldElement (b1);
        }
        char [ b1InFieldCharArray = Arrays . copyOfRange
             (b1. \text{toString}(2). \text{toCharArray}(), length-field.m-1, length-1);int [ b1BitArray = new int [ field .m];
        for (int i = 0 ; i < field .m; i++){
             b1BitArray[i] = Integer.valueOf(b1InFieldCharArray [field ..m-1-i] + "");}
        return new FieldElement (b1BitArray);
    }
    public BigInteger getBigInteger(){
        char [ b1CharArray = new char [ field .m ];
         for (int i = 0 ; i < field \ldots ; i++){
             b1CharArray[i] =(\text{char}) ( element [ field .m–i -1]+'0');
         }
        return new BigInteger (String.valueOf (b1CharArray), 2);
```

```
}
public int getLength(){
     int length;
     for (length = field .m-1; length >-1; length --){
          if (element [length] = 1)break;
     }
     return length +1;
}
public int getLastPosition(){
     return getLength() -1;}
public static FieldElement getOne(){
     int \begin{bmatrix} \end{bmatrix} e3 = new int \begin{bmatrix} \end{bmatrix} field .m];
     e3 [0] = 1;return new FieldElement (e3);}
public static FieldElement getTwo(){
     int \begin{bmatrix} \end{bmatrix} e3 = new int \begin{bmatrix} \end{bmatrix} field .m];
     e3 [1] = 1;return new FieldElement (e3);
}
public static FieldElement getZero(){
     return new FieldElement ();
}
@Override
```

```
public String to String () \{return "field.FieldElement{" +
             "element=" + Arrays. to String (element) +' } ' ;
}
```

```
public FieldElement add (FieldElement e^2){
    FieldElement e3 = new FieldElement ();for (int i = 0 ; i < field .m; i++){
        e3. element [i] = element [i] \cap e2. element [i];
    }
    return e3;
}
```

```
public FieldElement multiply (FieldElement e^2){
     int \begin{bmatrix} \end{bmatrix} e3 = new int \begin{bmatrix} 2 \ast \end{bmatrix} field .m |;
     FieldElement e4 = new FieldElement ();for (int i = 0 ; i < field .m; i++){
          if (e2. element [i] \equiv 1){
                for (int j = 0 ; j < field .m; j + + ) {
                     e3[i+j] = e3[i+j] element [j];
               }
          }
     }
     for (int i = 2*field .m−1; i>field .m−1; i--){
          if (e3[i] == 1)for (int j = 0; j < 5; j + je3[i - (field. polynomial 0] - field\lceil \text{polynomial} \rceil = 1 = e3 [i - (field
```

```
. polynom [0] – field . polynom [j] \uparrow 0 x1;
               }
          }
     }
     for (int i = 0; i < field .m; i++){
          e4. element [i] = e3[i];}
     return e4;
}
public FieldElement pow2()int [ e2 = new int [2 * field \cdot m];e2 [0] = element [0];for (int i = 1 ; i < field .m; i++){
          e2[i * 2] = element[i];}
     for (int i = 2*field .m−1; i>field .m−1; i--){
          if (e2[i] == 1){
                for (int j = 0; j < 5; j++){
                     e2[i - (field . polymom [0]-[field . polymom[j])] = e2[i - (field\text{1.} \text{polynomial} \left[ 0 \right] - \text{field } \text{1.} \text{polynomial} \left[ j \right] \left[ \text{1.} \right] \left[ 0 \right]}
          }
     }
     FieldElement e3 = new FieldElement ();for (int i = 0 ; i < field m ; i++){
          e3. element [i] = e2[i];}
     return e3;
```

```
public FieldElement pow (FieldElement e^2){
    FieldElement e3 = this;
    FieldElement result = FieldElement.getOne();
    for (int i = 0 ; i < e2.getLength () ; i++){
        if (e2 \n. element [i] == 1){
             result = result.multiply(e3);}
        e3 = e3. pow2();
    }
    return result;
}
public FieldElement inverse(){
    BigInter exponent = BigInteger.valueOf(2)
        . pow ( field .m). subtract (BigInter. valueOf(2));
    FieldElement \; exp = new \; FieldElement \; (exponent) ;return this . pow (exp);
}
public FieldElement shiftRight(int shift){
    FieldElement e2 = new FieldElement ();for (int i = shift; i < field .m; i++){
        e2. element [i] = element[i-shift];}
    return e2;}
public FieldElement sub (FieldElement e2){
```
int  $g = \text{this comp}(e2);$ 

```
FieldElement e3 = new FieldElement ();
    i f (g!=-1){
         int n = 0, borrow = 0;
         for (int i = 0; i < field .m; i++){
             n = element[i] - e2. element [i] - border;
             i f (n > = 0){
                 e3. element [i] = n;borrow = 0;\} e l s e \{e3. element [i] = n\&0x1;borrow = 1;}
        }
    }
    return e3;
}
public int cmp (FieldElement e2)\{int i = field.m-1;while ( element[i] == e2.length[i]) {
        i —=;
        if ( i = -1)return 0;
    }
    if (element [i] > e2. element [i])return 1;return -1;}
```
}

### А.2 Программна реалiзацiя геш-функцiї

```
package hash;
import java.io.BufferedReader;
import java.nio.ByteBuffer;
import java.nio.channels.ByteChannel;
public class Encryption {
    private long M;
    private int L;
    private int R ;
    private long K_Key ;
    private int\lceil \cdot \rceil K KEYS = new int\lceil 4 \rceil;
    private Encryption(long M, long K){
        this.M = M;
        this.K_Key = K;
        initK_KEYS();
        initTABLE_S();
        SplitMessageIntoLR();
    }
    public final static String[] TABLE_S_String = {"99", "7c", "77"
    , "7b","f2", "6b", "6f", "c5", "30", "01", "67", "2b", "fe"
    , "d7", "ab", "76","ca", "82", "c9", "7d", "fa", "59", "47",
    "f0", "ad", "d4", "a2", "af", "9c", "a4", "72", "c0","b7",
    "fd", "93", "26", "36", "3f", "f7", "cc", "34", "a5", "e5",
    "f1", "71", "d8", "31", "15","04", "c7", "23", "c3","18",
    "96", "05", "9a", "07", "12", "80", "e2", "eb", "27", "b2",
```
"75","09", "83", "2c", "1a", "1b", "6e","5a", "a0", "52", "3b", "d6", "b3", "29", "e3", "2f", "84","53", "d1", "00", "ed", "20", "fc", "b1", "5b", "6a", "cb", "be", "39", "4a", "4c", "58", "cf", "d0", "ef", "aa", "fb", "43", "4d", "33", "85", "45", "f9", "02", "7f", "50", "3c", "9f", "a8","51", "a3", "40", "8f", "92", "9d", "38", "f5", "bc", "b6", "da", "21", "10", "ff", "f3", "d2","cd", "0c", "13", "ec", "5f", "97", "44", "17","c4", "a7", "7e", "3d", "64", "5d", "19", "73","60", "81", "4f", "dc","22", "2a", "90", "88", "46", "ee", "b8", "14", "de", "5e", "0b", "db","e0", "32", "3a", "0a", "49", "06", "24", "5c", "c2", "d3", "ac", "62", "91", "95", "e4", "79", "e7", "c8", "37", "6d", "8d", "d5", "4e", "a9", "6c", "56", "f4", "ea", "65", "7a", "ae", "08", "ba", "78", "25", "2e", "1c", "a6", "b4", "c6", "e8", "dd", "74", "1f", "4b", "bd", "8b", "8a", "70", "3e", "b5", "66", "48", "03", "f6", "0e", "61", "35", "57", "b9", "86", "c1", "1d", "9e","e1", "f8", "98", "11", "69", "d9", "8e", "94", "9b", "1e", "87", "e9", "ce", "55", "28", "df","8c", "a1", "89", "0d", "bf", "e6", "42", "68", "41", "99", "2d", "0f", "b0", "54", "bb", "16"};

public static int[] TABLE\_S = new int $[256]$ ;

```
public static void initTABLE_S(){
    for(int i = 0; i < 256; i++){
        TABLE S[i] = Integer.valueOf(TABLE_S String[i],16);}
}
public void initK_KEYS() {
    int k = (int)(K Kev>>32);
    int k2 = (int)K Key;
```

```
65
    K KEYS[0] = ((k&0xf) \ll 24) + ((k&0xff00) \ll 8)+((k&0xff0000) >> 8) +((k>>24)&0xff);
    K_K[YS[1] = ((k2k0xf) \times 24) + ((k2k0xf) \times 8)+((k2&0xff0000) >> 8) +((k2>>24)&0xff);
    K_KEYS[3] = K_KEYS[0];K_KEYS[2] = K_KEYS[1];}
public void SplitMessageIntoLR()
{
    int 1 = (int)(M>>32);
    int r = (int)M;
    L = ((l\&0xff) \ll 24) + ((l\&0xff00) \ll 8)+((1&0xff0000) >> 8) + (1>>24);R = ((r\&0xff) \ll 24) + ((r\&0xff00) \ll 8)+((r&0xf10000) >> 8) + (r>>24);}
public static long GetCrypto(long M, long K){
    Encryption e = new Encryption(M,K);e.Rounder();
    long res = Long.rotateLeft((e.R&0xf),56)+ Long.rotateLeft(e.R&0xff00,40) +Long.
            rotateLeft(e.R&0xff0000,24) +Long.rotateLeft
            ((e.R>>24) & Oxff, 32) +
        Long.rotateLeft((e.L&0xf),24) + ((e.L&0xff00) << 8)
        +((e.L&0xf10000) >> 8) +((e.L>24)&0xf1);return res;
```
}

```
public void Rounder(){
        for(int i = 1; i < 5; i^{++}){
            Raund(i);
        }
    }
    public void Raund(int i){
        int R_i = R;
        R = L;
        L = F(K_K EYS[i-1], R_i) ^R;}
    public int F(int K, int R){
        return Integer.rotateLeft(S(K^R),13);
    }
   public int S(int K){
        byte[] bytes = ByteBuffer.allocate(4)
            .putInt(K).array();
        for(int i = 0; i < bytes.length; i^{++}) {
            bytes[i] = (byte) TABLE_S[Byte
                .toUnsignedInt(bytes[i])];
        }
        return ByteBuffer.wrap(bytes).getInt();
    }
package hash;
import java.math.BigInteger;
import java.nio.ByteBuffer;
import java.util.Arrays;
```
}

```
public class Hash {
    public final static int size = 214748363;
    public final static BigInteger FF =
        new BigInteger("fffffffffffffffff",16);
    public static byte[] padding(byte[] b){
        int padding = 8-b \cdot length - 1;
        byte[] res = new byte[8];
        for( int i = 0; i < b.length; i++){
            res[i] = b[i];}
        if(b.length(8) {
            res[b.length] = (byte) 128;
            while (padding > 0) {
                res[8 - padding] = 0;padding--;
            }
        }
        return res;
    }
    public static long getHash(byte[] M, long H0){
        long H = HO;byte[] m ;
        long h ;
            for (int i = 0; i < M.length; i += 8) {
```

```
if (i + 8 < M.length) {
                     m = Arrays.copyOfRange(M, i, i + 8);
                 } else {
                     m = padding(Arrays.copyOfRange(M, i,
                              M.length));
                 }
                 h = H;
                 H = iterationFunctionG(ByteBuffer
                     .\text{wrap}(m) .\text{getLong}(), h);}
        return H;
    }
    private static long iterationFunctionG(long m, long h) {
        return Encryption.GetCrypto(m,h)^m;
    }
}
```
# А.3 Програмна реалiзацiя призованих каналiв А.3.1 Клас SubliminalChannelInDSTU4145

```
import eliptic_curve.ElipticCurve;
import eliptic_curve.Point;
import field.FieldElement;
import hash.Hash;
import org.apache.commons.lang3.ArrayUtils;
```

```
import java.math.BigInteger;
import java.nio.ByteBuffer;
import java.util.List;
import java.util.Random;
public class SubliminalChannelInDSTU4145 {
    public static final BigInteger TWO =
        BigInteger.valueOf(2);
    public ElipticCurve curve;
    public SubliminalChannelInDSTU4145(
        ElipticCurve curve){
        this.curve = curve;
    }
    public void determineSubliminalChannel(int n ,
        BigInteger e, BigInteger message, List<BigInteger>
            subliminalMessages,int subLength){
        long h0 = Hash.getHash(e.toByteArray(),0l);
        print("init h0",Long.toHexString(h0));
        byte[] arrayForHash = null;
        Point Q = null;Point ePinit = null;
        Point eP = null;Point sP = null;Point rQ = null;
        Point R = null;BigInteger d = null;
```

```
BigInteger r = null;BigInteger s = null;BigInteger e1 = null;
BigInteger subMes = null;
```

```
FieldElement h = null;
FieldElement F = null;FieldElement y = null;FieldElement y1 = null;
```

```
for (BigInteger subliminalMessage:
        subliminalMessages) {
    arrayForHash = ArrayUtils.addAll(ByteBuffer.allocate(8)
        .putLong(h0).array(),e.toByteArray());
    h0 = Hash.getHash(arrayForHash,0l);
   print("h0", Long.toHexString(h0));
    ePinit = curve.multiply(curve.P,new BigInteger
        (Long.toHexString(h0),16));
   d = getD();
   h = getH(message);Q = curve.getInverse(curve.multiply(curve.P,d));print("Q",Q);
    eP = curve.add(ePoint, curve.multiply(curve.P,subliminalMessage));
    print("eP",eP);
   F = eP.getX();
```
```
71
print("F",F);
y = h.multiply(F);print(" y ",y);
r = y.getBigInter();
s = (new BigInteger(Long.toHexString(h0),16)
    .add(subliminalMessage)).add(d.multiply(r))
    .mod(curve.N);
print("s ",s.toString(16));
print("r ",r.toString(16));
sP = curve.multiply(curve.P, s);print("sP" ,sP);
rQ = curve.multiply(Q,r);print("rQ",rQ);
R = curve.add(curve.multiply(curve.P,s)), curve.multiply(Q,r));print("R",R);
y1 = h.multiply(R.getX());
print("y_tilda",y1);
print("check sign:",y1.getBigInteger()
    .equals(r));print("get subliminal message");
subMes = getSubliminalMessageFromEPinDetermineChannel
    (ePinit,eP,subLength);
```

```
72
        print("subliminal message after algorithm", subMes);
        n--;}
}
public BigInteger getSubliminalMessageFromEPinDetermineChannel
    (Point ePinit, Point eP, int subLength){
    BigInteger message = BigInteger.valueOf(2^{\textdegree}(\text{subLength-1}));print("in get fuction ePinit",ePinit);
    print("in get function eP ",eP);
    print("time nano",System.nanoTime());
    print("time",System.currentTimeMillis());
    while (true){
        ePinit = curve.add(curve.P,ePinit);
        message = message.add(BigInteger.DNE);if(ePinit.getX().getBigInteger()
        .equals(eP.getX().getBigInteger())&&ePinit.getY()
        .getBigInteger().equals(eP.getY().getBigInteger()))
            break;
    }
    print("time nano",System.nanoTime());
    print("time",System.currentTimeMillis());
    print("calculated message",message.toString(10));
    return message;
}
public Point startPointForGettingDetermineMassage
```
(Point P,int n){

```
return curve.multiply(P,new BigInteger((1<<n)+""));
```
}

for(char c :

messageInArray){

 $if(c == '0')$ 

```
public void getNumbersForDetermineSubliminalChannel
    (int n ,BigInteger e){
    long h0 = Hash.getHash(e.toByteArray(),0l);
    byte[] arrayForHash = null;
    Point eP = null;
    Long h0Long = null;while(n>0)arrayForHash = ArrayUtils.addAll(ByteBuffer.allocate(8)
        .putLong(h0).array(),e.toByteArray());
        h0 = Hash.getHash(arrayForHash,0l);
        print("h0", Long.toHexString(h0));
        eP = curve.multiply(curve.P,new BigInteger(Long
            .toHexString(h0),16));
       print("eP",eP);
       n--;
    }
}
public void narrowbandChannel(int message){{
    String messageString = BigInteger.valueOf(message)
        .toString(2);
    char[] messageInArray = messageString.toCharArray();
```
print("Bit in subliminal message ",c);

getBitInFirstNarrowbandChannel(null,0);

```
74
        else
            getBitInFirstNarrowbandChannel(null,1);
    }
}
}
public BigInteger getBitInFirstNarrowbandChannel
    (BigInteger message, int subliminalbit){
    BigInteger e = null;
    BigInteger r = null;int counter = 0;
    do{
        do{
            e = BigInteger.probablePrime(163, new Random());
        }while (!e.isProbablePrime(50));
        print("e maybe right",e.toString(16));
        r = GetSignOnlyWithR(e, message);counter++;
    }while (!checkIfRightBit(isQuadricResudo(r,e),subliminalbit));
    BigInteger s = e.add(getD() .multiply(r)) .mod(curve.N);print("s ",s.toString(16));
    print("e in subliminal message",e.toString(16));
    print("counter",counter);
    return e;
}
public boolean checkIfRightBit(boolean isQuadric,
                                 int suliminalBit){
    if(isQuadric&&suliminalBit==1) return true;
```
if(!isQuadric&&suliminalBit==0) return true;

```
return false;
}
public BigInteger GetSignOnlyWithR(BigInteger e,
                            BigInteger message){
    BigInteger d = getD();
    FieldElement h = getH(message);Point Q = curve.getInverse(curve.multiply(curve.P,d));print("Q", Q);Point eP = curve.multiply(curve.P, e);print("eP",eP);
    FieldElement F = eP.getX();
    print("F",F);
    FieldElement y = h.multiply(F);
   print(" y ", y);return y.getBigInteger();
}
public boolean isQuadricResudo(BigInteger b,
                            BigInteger module){
    BigInteger bEulerTest = b.modPow(module.
        subtract(BigInteger.ONE).divide(TWO),module);
    print("euler test",bEulerTest);
    return bEulerTest.equals(BigInteger.ONE);
}
public BigInteger broadbandChannel(BigInteger message,
                        BigInteger sumliminalMessage){
    BigInteger d = getD();
    FieldElement h = getH(message);
```
75

```
Point Q = curve.getInverse(curve.multiply(curve.P,d));print("Q",Q);
BigInteger e = sumliminalMessage;
Point eP = curve.multiply(curve.P, e);print("eP",eP);
FieldElement F = eP.getX();
FieldElement y = h.multiply(F);print(" y ", y);BigInteger r = y.getBigInteger();
BigInteger s = e.add(d.multiply(r)).mod(curve.N);
print("s ",s.toString(16));
print("r ",r.toString(16));
Point sP = curve.multiply(curve.P,s);print("sP" ,sP);
Point rQ = curve.multiply(Q,r);print("rQ",rQ);
Point R = curve.add(curve.multiply(curve.P,s), curve.multiply(Q,r));print("R",R);
FieldElement y1 = h.multiply(R.getX());
print("y_tilda",y1);
```

```
print("check sign:",y1.getBigInteger().equals(r));
    BigInteger e1 = s.subtract(d.multiply(r)).mod(curve.N);print("dr ",d.multiply((r)).mod(curve.N).toString(16));
    print("subliminal message",e1.toString(16));
    return e1;
}
private BigInteger getD(){
    return new BigInteger
        ("183F60FDF7951FF47D67193F8D073790C1C9B5A3E",16);
}
private FieldElement getH(BigInteger message){
    return new FieldElement(new BigInteger
        ("3A2EB95B7180166DDF73532EEB76EDAEF52247FF",16));
}
public void print(String message,Object o){
    System.out.println(message+" "+o);
}
public void print(String message, Point p){
    System.out.println(message+" "+p.getX().
        getBigInteger().toString(16)+" "+p.getY().
            getBigInteger().toString(16));
}
public void print(String message, FieldElement f){
    System.out.println(message+" "+f.
```
77

```
getBigInteger().toString(16));
}
public void print(String message){
    System.out.println(message);
}
public void print(String message, BigInteger b){
    System.out.println(message+" "+b.toString(16));
}
```

```
}
```
## А.3.2 Клас Controller

```
import eliptic_curve.ElipticCurve;
import eliptic_curve.Point;
import field.FieldElement;
```
import java.math.BigInteger;

```
import java.util.ArrayList;
```
import java.util.List;

```
public class Controller {
    public static void main(String[] args) {
        ElipticCurve curve = ElipticCurve.builder()
                .A(FieldElement.getOne())
```
.B(new FieldElement(new BigInteger

("5FF6108462A2DC8210AB403925E638A19C1455D21"

, 16)))

.N(new BigInteger

("400000000000000000002BEC12BE2262D39BCF14D" ,16))

.P(new Point(new FieldElement(new BigInteger ("72D867F93A93AC27DF9FF01AFFE74885C8C540420"

, 16)),new FieldElement(new BigInteger

("0224A9C3947852B97C5599D5F4AB81122ADC3FD9B"

, 16)))).build();

SubliminalChannelInDSTU4145 dstu =

new SubliminalChannelInDSTU4145(curve); dstu.broadbandChannel(null,new BigInteger("af34af",16)); dstu.narrowbandChannel(31);

```
List<BigInteger> subMessages = new ArrayList<BigInteger>();
subMessages.add(new BigInteger("1011011001101001",2));
subMessages.add(new BigInteger("1100111010110001",2));
subMessages.add(new BigInteger("1000111001100000",2));
subMessages.add(new BigInteger("1101110101011111",2));
```

```
subMessages.stream().forEach(e -> System.out.println(
    e.toString(16));
```
dstu.determineSubliminalChannel(4,new BigInteger ("4a2f15b54ab97823ae4b21f1e27ad6f3f1ace632a",16) ,null,subMessages,16);

}